# Министерство образования Российской Федерации НИЖЕГОРОДСКИЙ ГОСУДАРСТВЕННЫЙ ТЕХНИЧЕСКИЙ УНИВЕРСИТЕТ

Кафедра "Прикладная математика"

# **Элементы алгоритмизации и основы программирования на языке Турбо Паскаль**

Методическая разработка по курсу "Информатика" для студентов дневного и вечернего обучения

Нижний Новгород 2001

### Составители : **В. Ф. Билюба, Е. А. Маслова, С. П. Никитенкова**

УДК 651.3.06

Элементы алгоритмизации и основы программирования на языке Турбо Паскаль: Метод. разработка по курсу "Информатика" /НГТУ; Сост.: В. Ф. Билюба и др. Н. Новгород, 2001. 43 с.

Представлены основные элементы алгоритмизации и программирования процессов обработки различных типов данных средствами алгоритмического языка ТУРБО ПАСКАЛЬ. Приведены примеры составления различных видов алгоритмов и программ для решения на компьютере типовых задач математического, экономического и инженерного содержания.

Научный редактор С. Н. Митяков Редактор И. И. Морозова

Компьютерный набор : В. Ф. Билюба Е. А. Маслова С. П. Никитенкова

Подп. 04.06.2001. Формат 60х84 1/16. Бумага газетная. Печать офсетная. Печ.л. 2,75. Уч.-изд. л. 2,6 . Тираж 500 экз. Заказ 430 .

\_\_\_\_\_\_\_\_\_\_\_\_\_\_\_\_\_\_\_\_\_\_\_\_\_\_\_\_\_\_\_\_\_\_\_\_\_\_\_\_\_\_\_\_\_\_\_\_\_\_\_\_\_\_\_\_\_\_\_\_

Нижегородский государственный технический университет. Типография НГТУ. 603600, Н. Новгород, ул. Минина, 24. © Нижегородский государственный

технический университет, 2001

# Оглавление

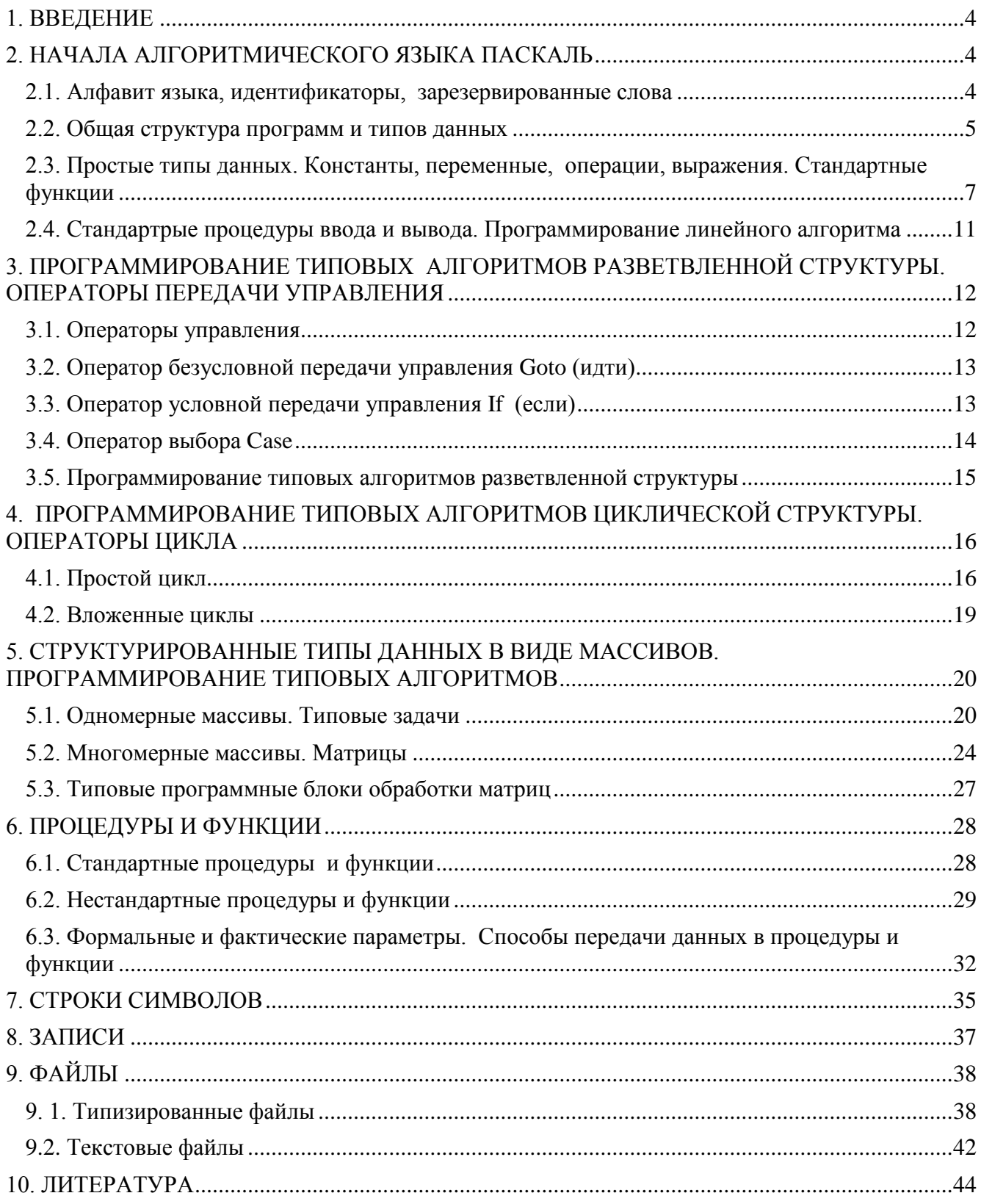

# 1. ВВЕДЕНИЕ

<span id="page-3-0"></span>Язык программирования **Pascal** был первым языком, в котором реализована концепция структурного программирования, определенная Дейэкстрой и Хоором. Pascal был разработан Н. Виртом в Швейцарском техническом институте в Цюрихе. Язык **Pascal** представляет собой значительный шаг в развитии языков Разветвленная программирования. структура типов ланных позволяет программисту работать с разнообразными данными в необходимом ему абстрактном виде. Система "сильной" типизации обеспечивает належность создаваемых программ. Программные конструкции языка **Pascal** позволяют легко отразить в структуре программы структуру лежащего в ее основе алгоритма. **International** фирмой **Borland** интегрированной Разработка системы программирования Turbo Pascal со встроенным отладчиком позволяет сократить время отладки, использовать многооконный режим работы, мышь, возможность использования при написании программ языка низкого уровня Ассемблер, а также возможность создавать объектно-ориентированные программы. Все это предопределяет использование языка **Pascal** для создания программ различного назначения, а также его преимущества перед другими языками в качестве средства обучения программированию. В настоящее время разработано множество диалектов языка Pascal. Одним из наиболее популярных является **Turbo Pascal (TP)**, краткое изложение которого в версии 7.0 приводится ниже.

# <span id="page-3-1"></span>2. НАЧАЛА АЛГОРИТМИЧЕСКОГО ЯЗЫКА ПАСКАЛЬ

### 2.1. Алфавит языка, идентификаторы, зарезервированные слова

<span id="page-3-2"></span>Алфавит - совокупность допустимых в языке символов. В языке ТР все элементы (числа, слова, предложения, операторы) формируются из множества символов международного стандарта ASCII, используемого в современных ПК, а также специфических для данной страны литер. Каждому символу алфавита согласно этому соглашению соответствует свой числовой код от 0 до 255. Символы с кодами от 0 до 127 составляют основную таблицу стандартных кодов. Вторая половина кодов от 128 до 255 используется для обозначения букв русского алфавита и иных.

Идентификатором является последовательность букв, цифр и символов подчеркивания, которая начинается с буквы или символа подчеркивания и не содержит пробелов. Идентификаторы используются в качестве имен различных компонент языка при программировании, а именно: констант, типов, переменных, процедур, функций, модулей, программ, меток и полей в записях. Для составления идентификаторов можно использовать латинские буквы, арабские цифры от 0 до 9, символ подчеркивания . Заметим, что в идентификаторах

можно использовать строчные вместо прописных букв и наоборот (компилятор их не различает!). Пробел является разделителем и не может стоять внутри идентификатора. Длина идентификатора не ограничена, однако значимыми являются только первые 63 символа. В языке ТР есть две разновидности идентификаторов: стандартные и пользовательские.

Стандартными идентификаторами являются имена всех встроенных в язык процедур и функций (Read, Write, Sin и др.), типов (Integer, Real, Char и др.) и т.д. Стандартные идентификаторы, как правило, не переопределяются.

Пользовательские идентификаторы придумывает программист как имена переменных, функций, процедур и других элементов создаваемой им программы.

Зарезервированные (ключевые) слова в языке ТР имеют строго определенное назначение, которое не может быть изменено. Поэтому, пользовательские идентификаторы не должны совпадать с зарезервированными словами, например, такими как: Program, Begin, End, Var, Type, Record, Function, Uses, Label, Array, Goto, If, Else, Then, Do, For, Repeat, Until, And, Or и др.

## 2.2. Общая структура программ и типов данных

<span id="page-4-0"></span>Любую программу, написанную на Паскале, можно условно разделить на три основные части: раздел объявлений, раздел текстов процедур и функций, раздел основного блока программы.

Более подробно структуру программы можно представить следующей таблиней:

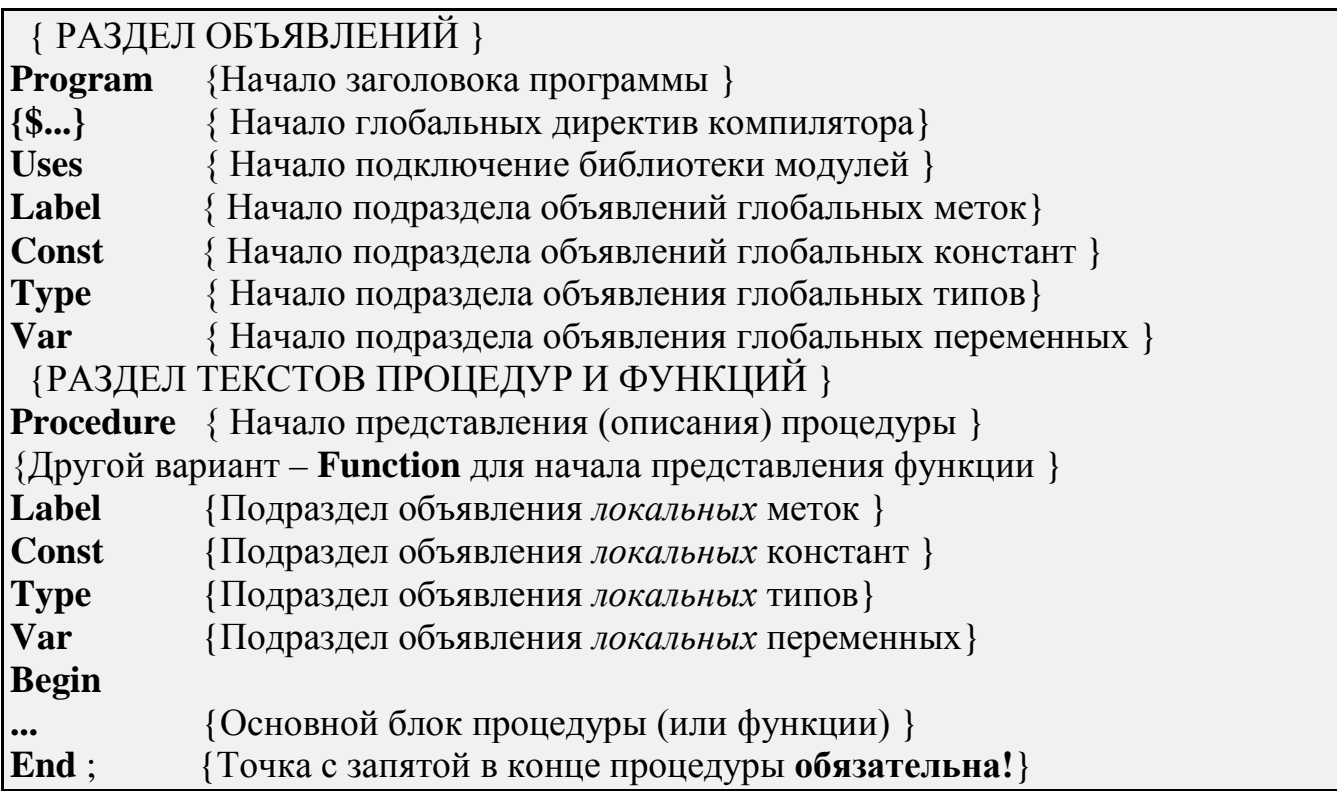

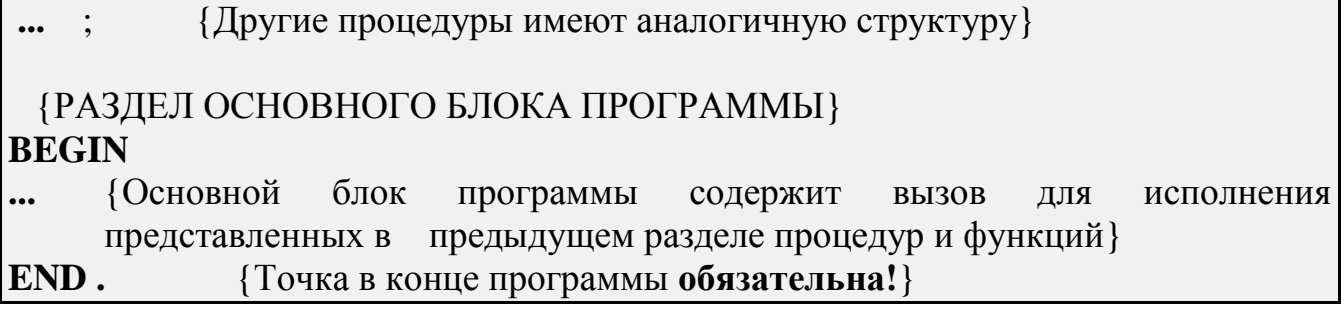

#### Структура программы на языке Turbo Pascal

В разделе объявлений программист сообщает компилятору, какими идентификаторами (именами) он обозначает данные (например константы и переменные), а также определяет типы данных, которые он намерен использовать во всей программе. Тип определяет множество допустимых значений, а также множество допустимых операций, которые применимы к значениям этого типа. Кроме того, тип данных определяет формат внутреннего представления данных в памяти компьютера.

Язык ТР содержит разветвленную структуру типов данных, к числу которых относятся:

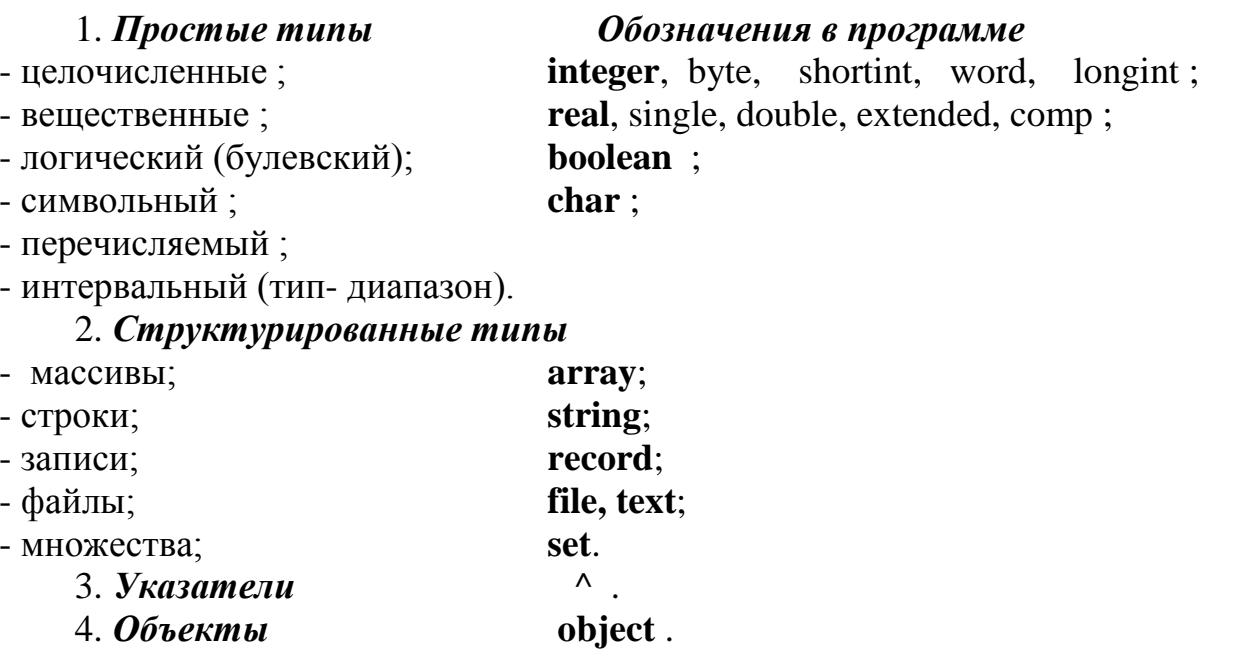

Раздел текстов процедур и функций предназначен для написания подпрограмм пользователя, вызываемых для выполнения в основном блоке программы или из других процедур (функций) пользователя. Стандартные процедуры либо функции и модули, записанные в библиотечных файлах, объявленных в подразделе Uses, также можно вызывать для исполнения в основном блоке программы, а также из других процедур и функций.

В тексте программы могут присутствовать комментарии. Они нужны для документирования (пояснения) программы или ее подразделов. Это могут быть назначения переменных, операторов, частей программы, всей пояснения программы в произвольной форме, необходимо только заключить текст комментария с обеих сторон в фигурные скобки { } или в символы (\*  $*)$ 

Многие программы разрабатываются по принципу: ввод исходных данных обработка данных - вывод результатов обработки. В качестве примера рассмотрим следующую программу, складывающую два целых числа, вводимых с клавиатуры.

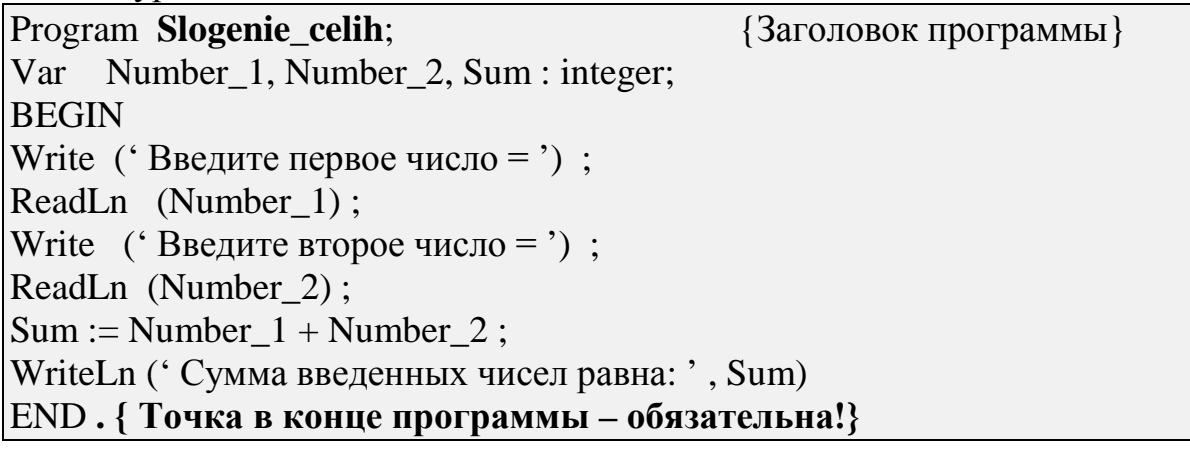

Замечание. Символы «Ln» в стандартных процедурах ReadLn и WriteLn означают, что после выполнения оператора ввода/вывода курсор текста переходит в начало следующей экранной строки. Процедуры Write в начале программы используются для вывода на экран подсказки пользователю о необходимости ввода числа в той же строке. Процедура (оператор) WriteLn в конце программы обеспечивает вывод результата.

### 2.3. Простые типы данных. Константы, переменные, операции, выражения. Стандартные функции

<span id="page-6-0"></span>- Целочисленные типы предназначены для хранения и обработки целых чисел со знаком (integer (чаще используется), shortint, longint) и без знака (byte, word), занимающие в памяти компьютера место различной длины и имеющие различный диапазон изменения соответственно. Арифметические операции, допустимые для данного типа: + (сложение), - (вычитание), \* (умножение), div ( частное от целочисленного деления), mod (остаток от целочисленного деления).

- Вещественные типы. Предназначены для хранения и обработки чисел с дробной частью. Заметим, что вещественный тип данных допускает ввод данных с десятичной точкой и без нее. Действительные числа не могут храниться в целочисленных переменных. Основной вещественный тип **real** определяет точность 11-12 десятичных знаков и занимает в памяти 6 байтов. Другие вещественные типы (single, double, extended и comp) имеют точность от 7-8 десятичных знаков до 19-20 и занимают в памяти от 4 до 10 байт. Над данными

допустимы известные арифметические вещественного типа операции:  $+$  (сложение),  $-$  (вычитание),  $*$  (умножение), / (деление).

- Логический (булевский) тип. Подразумевает два значения: true (истина) и false (ложь). Булевские переменные предназначены для хранения значений логических выражений. Переменные булевского типа описываются

как **boolean**. Значение *true* соответствует единице  $(1)$ , а *false* - нулю  $(0)$ . Допустимые логические операции над данными булевского типа: and (логическое **и**); **ог** (логическое или); **хог** (исключающее или), not (логическое не). Например, логическое выражение  $(x>=0)$  and  $(x<=1)$  определяет принадлежность вещественной переменной **x** отрезку [0; 1] и принимает значение true, если **x** принадлежит отрезку и значение false, если  $|x| \ge 1$ .

Над данными целого и вещественного типов можно осуществлять следующие операции отношения: > (больше); < (меньше); >= (больше или равно); <= (меньше или равно); = (равно); < > (не равно).

- Символьный тип. Тип char предназначен для хранения одного символа (буквы, цифры, знака и т.д.) из 256 символов кода ASCII и занимает в памяти 1 байт. Для присвоения символьной переменной значения необходимо взять присваиваемый символ в апострофы или перед кодом этого символа поставить знак # . Например,  $s2 := #65$  (символьной переменной  $s2$  присваивается символ с кодом прописной латинской буквы A), s3:= #66 ( символьной переменной s3 присваивается символ В) и т. д.. Для того чтобы узнать код символьного аргумента, используется стандартная функция Ord, например Ord(s2) принимает значение 65, Ord(s3) - 66.

Замечание. К символьными данным применимы операции отношения, при этом сравниваются коды символов.

 $-I$  Геречисляемый набор  $mun$ определяется как упорядоченный идентификаторов, заданный перечислением. Например:

Type

Week = (Monday, Tuesday, Wednesday, Thursday, Friday, Saturday, Sunday);

- Тип-диапазон используется для представления подмножества данных уже определенного типа, за исключением вещественного. Например, объявление

Type

number\_row =  $1..10$ ; Var

 $n1:$  number\_row;

задает следующее ограничение на величину n1: n1 должно быть целочисленным и находиться в интервале от 1 до 10.

Константа - это имя (идентификатор), обозначающее в программе заданную неизменяемую величину определенного типа. При объявлении констант используется зарезервированное слово Const. Например:

Const  $e = 2.71828$ : letter =  $a$ :  $\text{row} = \text{'s3b}$ 

Var

Переменная - это имя (идентификатор) ячейки памяти компьютера, т. е. элемент программы, который предназначен для хранения, изменения и передачи программы. При объявлении переменных ВНУТОИ используется ланных зарезервированное слово Var (от Variable - переменная). Например:

i, j,  $k$  $:$  integer;  $x, a, b, c, z : real;$  $s1, s2$  $: char:$  $:$  string: str

Оператор присваивания позволяет присвоить определенное значение переменной выбранного типа. Форма записи:

Переменная: = Выражение

Если Переменная и Выражение одного типа, то операция присваивания выполнится всегда. Выражение целого типа можно использовать ДЛЯ присваивания переменной вещественного типа. Ниже приводится пример программы, в которой используются операторы присваивания при вычислении значения переменной х и выводится результат последнего на экран.

Program Example;  $Var$   $x : real:$ **BEGIN** { Переменной х присваивается значение 2 }  $x := 2$ ; {Величина х увеличивается на 5 }  $x := x + 5$ ; Write  $f(x = 0; x);$  Ha экран выводится текст  $x=7$ END.

В выражении целого типа используются значения, константы и переменные только целого типа. При вычислении целого или вещественного выражения арифметические операции производятся слева направо, но, как и в математике, умножение и деление имеют более высокий приоритет, чем сложение и вычитание. Этот порядок можно изменить, расставив соответствующим образом круглые скобки (). В записи выражения целого или вещественного типа можно

функции и процедуры стандартные математические использовать  $\mathbf c$ аргументами непого или вешественного типа:

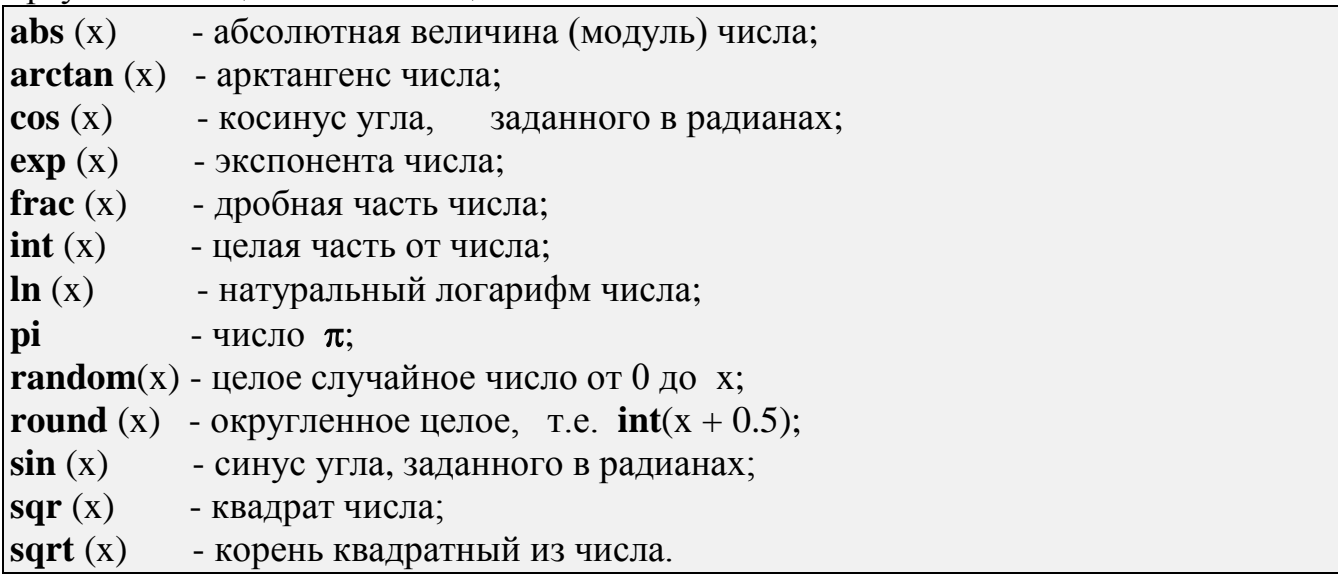

Для вычисления функций, отсутствующих в данном списке, следует выразить их через известные стандартные для Паскаля функции:

 $a^x = exp(x * ln(a));$  $\sqrt[n]{x}$  = exp(ln(x)/n), где n - целое значение;  $tg x = sin(x)/cos(x)$ ;  $\arcsin x = \arctg \frac{x}{\sqrt{1-x^2}} = \text{Arc tan}(x / \text{sqrt}(1-x \cdot x));$  $\arccos x = \arctg \frac{\sqrt{1-x^2}}{x} = \text{Arc tan}(\text{sqrt}(1-x^* x) / x);$  $\lg x = \ln(x) / \ln(10)$ .

Пример записи выражения из данных вещественного и целого типов

$$
\frac{2a + \sin^2 x - |a - x|}{\sqrt[3]{|a + x|} + \arcsin x - 3\ln a}
$$

в форме языка Паскаль:

 $\frac{1}{2 * a + Sqr(Sin(x)) - Abs(a-x)/(Exp(Ln (Abs (a+x)/3)) + Arctan(x/Sqrt(1-Sqr(x))) 3 * Ln(a)$ 

Стандартные функции ТР облегчают обработку данных не только целого и вещественного типов, но и других типов, например:

Chr  $(x)$  - преобразование кода ASCII целого типа в символьный;

**Ord** (x) - преобразование любого порядкового типа в целый, например символа в его код;

**Odd** (x) - проверка целого числа на нечетность;

**Round (x)** - округление вещественного числа до ближайшего целого;

**Pred**  $(x)$  - определение предыдущей величины ;

**Succ (x)** - определение последующей величины.

### 2.4. Стандартрые процедуры ввода и вывода. Программирование линейного алгоритма

<span id="page-10-0"></span>Для вывода информации в ТР используется стандартная процедура с произвольным списком параметров Write или WriteLn. Она предназначена для вывода данных из оперативной памяти ПК на внешние носители информации, в частности экран, бумагу, в файл на диске. Форма записи:

Write (Список параметров)

где в качестве параметров могут использоваться переменные, строки символов и константы.

Для ввода информации с клавиатуры, чтения ее из файла в память ПК аналогично используется стандартная прцедура Read (или ReadLn). Окончание Ln переводит курсор на начало новой строки после завершения работы процедуры ввода/вывода. При выполнении процедур ввода/вывода данные вводятся или выводятся в порядке очередности в списке. Ниже приводится пример программы, рассчитывающей величину подоходного налога для зарплаты, которая вводится с клавиатуры пользователем в ответ на подсказку.

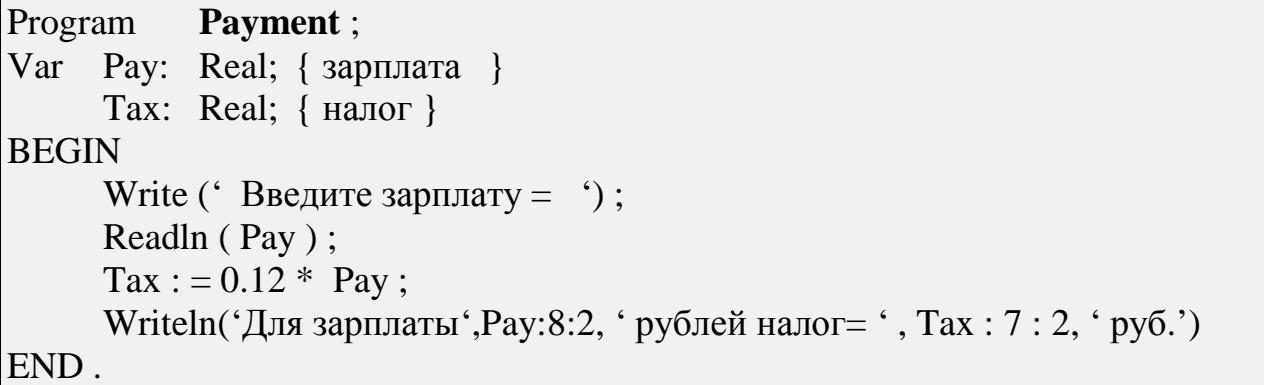

При выполнении этой программы первым выполнится процедура Write, и на экране появится подсказка

Введите зарплату =

В ответ на подсказку пользователь должен набрать число, например 1000, и нажать клавишу Enter. При этом выполнится процедура Readln. В результате работы программы на экране будет напечатан следующий текст

Для зарплаты 1000.00 рублей налог = 120.00 руб.

Заметим, что в списке вывода могут присутствовать не только выводимые переменные, константы и выражения, но и их форматы : первое целое число после двоеточия указывает ширину поля вывода элемента списка (в знакоместах), а следующее целое - сколько цифр предусмотреть в дробной части вещественного числа. Для целых и символьных типов данных в формате задается только ширина отводимого поля.

*Алгоритм* - последовательность действий, приводящая к намеченному результату. Алгоритм можно записать в виде текста на обычном языке или в виде программы на любом из алгоритмических языков, а также изобразить в графическом виде как блок-схему, используя следующие типовые блоки :

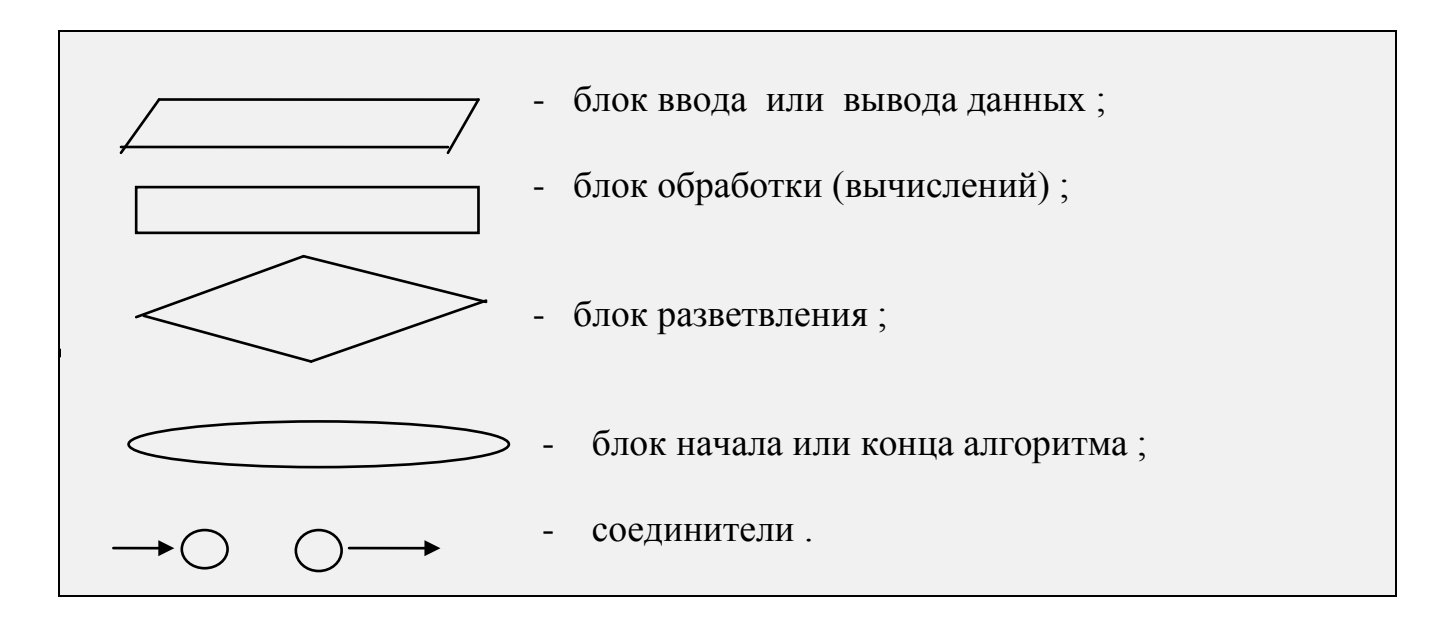

<span id="page-11-0"></span>Алгоритм называется *линейным*, если его блок-схему можно представить в виде однонаправленной линии блоков. Блоки выполняются последовательно друг за другом. Рассмотренная программа для вычисления подоходного налога является примером алгоритма линейной структуры.

# **3. ПРОГРАММИРОВАНИЕ ТИПОВЫХ АЛГОРИТМОВ РАЗВЕТВЛЕННОЙ СТРУКТУРЫ. ОПЕРАТОРЫ ПЕРЕДАЧИ УПРАВЛЕНИЯ**

#### *3.1. Операторы управления*

<span id="page-11-1"></span>Операторы, записанные в основном блоке программы или процедуры, выполняются в том порядке, как они следуют в программе, начиная с первого за ключевым словом **Begin** оператора до тех пор, пока не встретится *оператор* передачи *управления* очередностью решения задачи. К их числу относятся: *оператор безусловной передачи управления* **Goto**, *оператор условной передачи управления* **If ... Then ... Else**, *оператор выбора* **Case**, а также *операторы цикла* **Repeat ... Until, While, For** и другие. Кроме того, пользователь при программировании алгоритма может объединять ряд последовательно записанных операторов в один *составной оператор (блок)*. Для этого достаточно группу операторов заключить в операторные скобки **Begin ... End**. Все операторы, как предложения языка **ТР**, отделяются друг от друга символом **;** .

#### 3.2. Оператор безусловной передачи управления Goto (идти)

Форма записи оператора безусловного перехода:

<span id="page-12-0"></span>Goto метка;

- зарезервированное слово, метка - идентификатор или номер гле Goto оператора, которому программист желает передать управление. В случае необходимости приписывания оператору программы метки требуется объявить все существующие метки в разделе объявлений Label. Метка отделяется от оператора, на который передается управление, двоеточием: Заметим, что стандартная процедура **Halt** завершает выполнение программы, а процедура Exit осуществляет выход из цикла либо из процедуры и функции в вызывающий ее блок (на уровень выше). Язык ТР имеет богатый набор конструкций управления, поэтому оператор Goto редко используется при написании программ, т.к. его использование затрудняет прослеживание выполнения алгоритма в программе, ее прочтение.

#### 3.3. Оператор условной передачи управления If (если)

<span id="page-12-1"></span>Оператор условного перехода имеет вид:

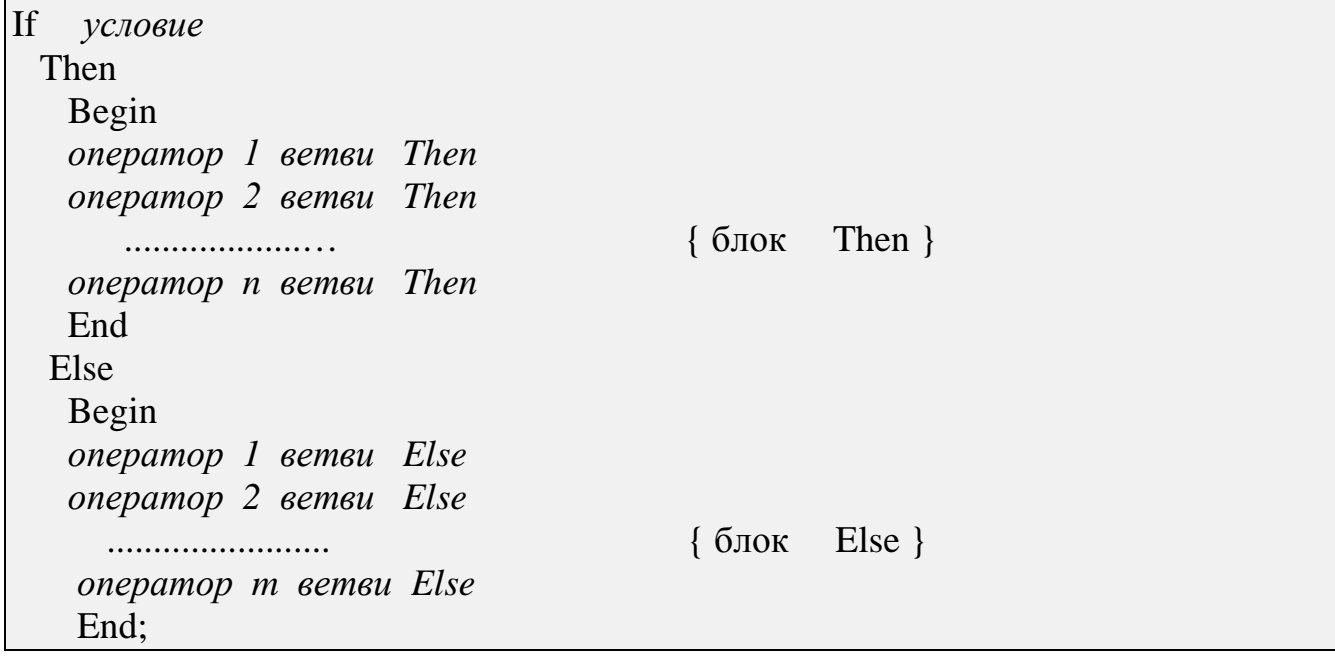

Выполнение оператора If начинается с проверки условия. Если условие выполняется (значение выражения *условие* = true), то выполняется группа операторов блока **Then** (затем), а группа операторов блока **Else** (иначе) опускается. В противном случае, т.е. если условие не выполняется (значение выражения *условие* = false), наоборот, выполняется группа операторов блока Else, а группа операторов блока Then игнорируется. Блок Else может отсутствовать, тогда, если условие не выполняется (значение false), управление передается оператору, следующему в программе за оператором If. Заметим, что если составной оператор Begin .. End содержит только один оператор, то операторные скобки Begin и End можно опустить.

<span id="page-13-0"></span>Заметим, что операторы If допускают любую степень вложенности, т.е. операторы блоков Then и Else в свою очередь могут сами являться операторами  $If.$ 

### 3.4. Оператор выбора Case

Форма записи оператора выбора Case:

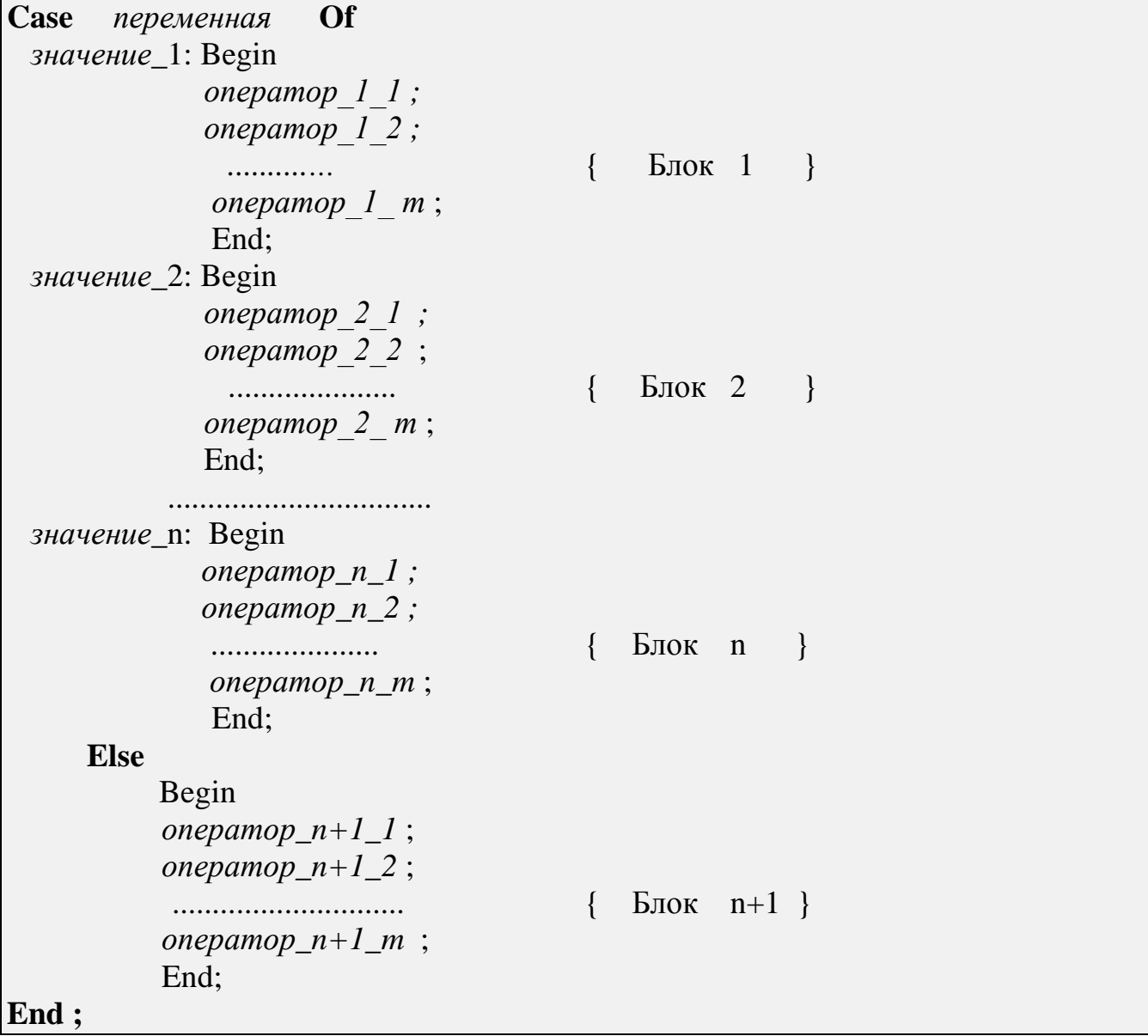

Оператор выбора Case предназначен для выполнения одного из многих (в данном случае из n+1-го) вариантов программных блоков в зависимости от

управляющей переменной оператора Case, которая должна иметь значения порядковый тип. Если перед выполнением оператора **Case** переменная имела значение 2, то выполняется только Блок 2 операторов (остальные блоки не выполняются, управление после выполнения Блока 2 передается оператору, следующему за оператором Case. Аналогично выполняется оператор Case в случае, когда значение переменной равно одному из значений значение 1 ... значение п. Если значение переменной не совпадает ни с одним из указанных значений, выполняется блок ветви Else. Заметим, что, как и в случае оператора If, ветвь Else может отсутствовать. Если при этом значение переменной не совпадает ни с одним из значений списка значение 1 ... значение п, то управление передается оператору, следующему за оператором Саse, причем не выполняется ни один из п блоков.

#### <span id="page-14-0"></span>3.5. Программирование типовых алгоритмов разветвленной структуры

Пример 1. Пусть требуется по данной зарплате гр вычислить величину подоходного налога ри для каждого работника предприятия по прогрессивной шкале налогообложения:

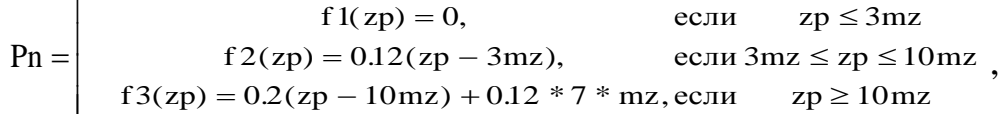

Здесь введены обозначения: mz - минимальная зарплата  $(83, 49 \text{ py6.})$ ; коэффициент 0.12 соответствует 12% налога при зарплате в интервале от 3mz до 10mz; коэффициент 0.2 соответствует 20% налога на превышение зарплаты над 10mz. Для расчета размеров налога для каждого сотрудника введем его порядковый номер (i=1,2,3,...). Для прекращения обработки зарплат сотрудников условимся вводить i=0. Один из возможных вариантов решения задачи представлен программой, ориентированной на сокращенный оператор If.

{ заголовок программы } Program Nalog: Const  $mz = 83.49$ ; {раздел объявления констант }  $p1 = 0.12$ ;  $p2 = 0.2$ ; Var i: integer; { раздел объявления переменных }  $zp, pn : real;$ **BEGIN** { основной блок программы } write ('Введите номер и зарплату сотрудника='); readln (i,zp); { ввод с клавиатуры через пробел і и zp } if  $(i=0)$ then begin writeln ('конец работы '); halt:

```
end:
 else
    if zp \leq 3 * mz
      then \text{pn} := 0;
    if (3 * mz \le zp) and (zp \le 10 * mz)then pn := p1 * (zp - 3 * mz);if zp > 10 * mz
      then pn := p2 * (zp - 10 * mz) + 7 * p1 * mz;writeln ('Для номера =', i, 'зарплата =', zp:10:2, ' и подоходный налог=', pn:10
: 2);END.
```
Заметим, что если изменится минимальная зарплата или процентные ставки, то в программе достаточно изменить данные в разделе объявления констант.

# <span id="page-15-0"></span>4. ПРОГРАММИРОВАНИЕ ТИПОВЫХ АЛГОРИТМОВ ЦИКЛИЧЕСКОЙ СТРУКТУРЫ. ОПЕРАТОРЫ ЦИКЛА

#### 4.1. Простой цикл

<span id="page-15-1"></span>Алгоритм имеет циклическую структуру, если содержит повторяющуюся последовательность действий (цикл). Для записи цикла можно использовать оператор цикла с предусловием While ... Do или оператор цикла с послеусловием **Repeat ... Until или оператор цикла с параметром For...Do.** Структура записи первых двух операторов имеет вид:

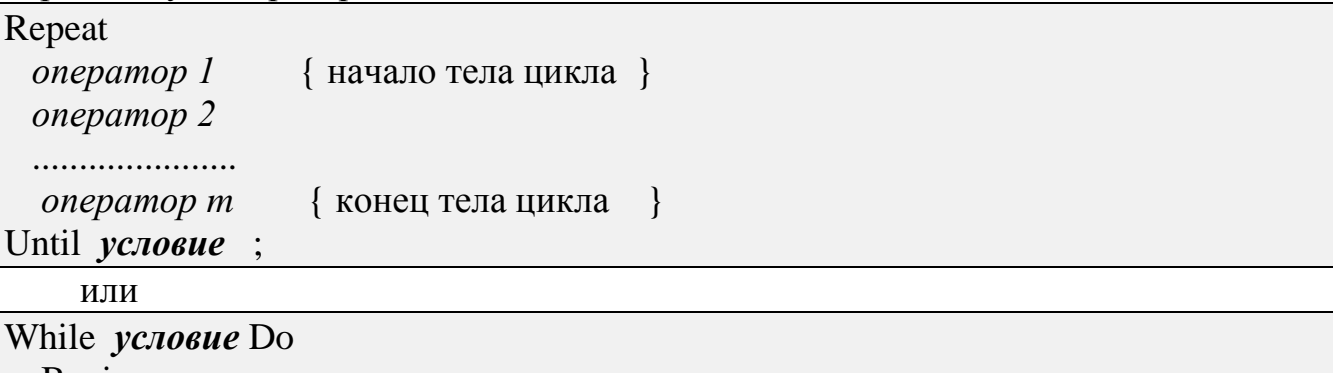

```
Begin
onepamop 1
          {начало тела цикла }
onepamop 2
оператор т { конец тела цикла }
End:
```
В случае цикла типа **While** (*пока*) проверка производится *перед* выполнением тела цикла и цикл выполнятся, пока указанное после ключевого слова While условие выполняется (логическое выражение имеет значение true истина).

В случае цикла Repeat ... Until (повторять до выполнения условия) проверка условия, записанного после ключевого слова Until, осуществляется после выполнения тела цикла и его повторение продолжается, пока условие принимает значение false (ложь). Выход из цикла осуществляется, как только условие примет значение true (истина). Заметим, что в случае использования цикла While тело цикла может НЕ исполниться НИ РАЗУ (если при входе в цикл проверяемое условие примет значение false - ложь), а в случае цикла Repeat тело цикла исполнится ПО КРАЙНЕЙ МЕРЕ ОДИН РАЗ, даже если проверяемое после тела цикла условие сразу примет значение true (истина) и цикл будет завершен.

Если тело цикла **While** содержит только один оператор, операторные скобки Begin ... End можно опустить. Заметим, что в случае цикла Repeat ... Until операторные скобки Begin ... End вовсе не используются. Их роль играют ключевые слова Repeat ... Until, обрамляющие тело цикла.

Рассмотрим пример программы вычисления таблицы функции  $y = sin(x)$  на промежутке  $[xn; xk]$  с шагом hx.

```
Program Cvcl:
Var
     x, xn, xk, hx, y: Real;i, n: Integer:
                                    {і -номер строки таблицы }
BEGIN
                                          {n+1} -число строк таблицы }
write (* BBegutte xn, xk, n = ') ;
readln (xn, xk, n);
hx := (xk - xn) / n;x := xn; i := 0;
writeln (* ТАБЛИЦА ФУНКЦИИ":20); { вывод на экран заголовка }
writeln:
                                            { вывод пустой строки }
writeln('Homep':10,'X':10,'Y':10); {заголовки колонок таблицы }
Repeat
 y := \sin(x);
 writeln (i:10, x:10:2; y:10:2);x := x + hx; i := i + 1;
Until x > xk;
END.
```
Та же программа может быть записана с использованием оператора цикла While. Заменим в программе Cycle фрагмент, заключенный между ключевыми словами Repeat ... Until на следующий:

While  $x \leq xk$  Do

Begin  $y := \sin(x);$ writeln (i,  $x : 10 : 2$ ,  $y : 10 : 2$ );  $x := x + hx$ ;  $i := i + 1$  {  $MIN$  Inc (i); }  $End:$ 

В случае, когда управляющая переменная цикла является переменной целого типа (например integer), изменяющейся с шагом 1 или -1, например как номер i, удобнее воспользоваться циклом For (для):

For i := in To ik Do {шаг управляющей переменной цикла = +1 } Begin onepamop 1 onepamop 2 . . . . . . . . . . . . . . . . оператор т  $End:$ 

ИЛИ

For i := ik Downto in Do {шаг управляющей переменной цикла= -1 } Begin onepamop 1 onepamop 2 . . . . . . . . . . . . . . . . onepamop m End;

В первом случае управляющая переменная цикла і на каждом шаге цикла автоматически увеличивается на единицу от начального in до конечного ik, во втором случае управляющая переменная цикла автоматически уменьшается на единицу.

В качестве примера применения цикла **For** запишем для программы Cycle вместо оператора Repeat .... Until оператор For .... To...Do:

```
For i := 0 To n Do
Begin
 y := \sin(x);
 writeln(i, x:10:2, y:10:2);
 x := x + hxEnd:
```
#### 4.2. Вложенные циклы

<span id="page-18-0"></span>Часто решение практических задач приводит к алгоритмам, в которых в качестве тела цикла по одной переменной необходимо использовать цикл по другой переменной. Такие циклы называются вложенными.

Типовая задача на вложенные циклы. Пусть показатель качества Р объекта проектирования зависит от величин х и а по формуле  $P = f(x,a)$ . Величины х и а можно изменять в данных промежутках [ xn, xk ] и [an, ak ] с данными шагами hx, ha соответственно. Требуется вычислить таблицу значений P для всех вариантов изменения значений х и а.

Идея алгоритма перебора всех вариантов изменения значений двух переменных х и а состоит в следующем. Переменной а присвоим начальное значение а: = ап и будем вычислять и печатать первый блок таблицы значений (Р,  $x$ , *a*) при изменении переменной *x* по простому циклу от *xn* до *xk* с шагом hx. Далее увеличим *а* на шаг  $a:=a+ha$  и снова повторим цикл по переменной *х*, вычислив и распечатав второй блок искомой таблицы, и так до тех пор, пока не будет распечатана вся таблица при увеличении а от начального ап до конечного ак. Переменная а называется переменной внешнего цикла, а переменная  $x$ переменной внутреннего цикла. Тогда, используя оператор Repeat .... Until, программу можно записать:

```
Program
            Cycle in cycle;
Var a, an, ak, ha : real;
    x, xn, xk, hx, P : real;BEGIN
write ('Введите an, ak, ha=');
readln (an, ak, ha);
write ('Bведите xn, xk, hx=');
readln (xn, xk, hx);
writeln ('Таблица функции 2-х переменных':30); writeln;
writeln('X':5,'A':15,'P':25); writeln;
a := an;Repeat
 x := xn;Repeat
    P := \sin (x + a);write (x: 10, a: 10, P: 10);
    x := x + h x;
 Until x > xk:
                   writeln:
 a := a + ha;Until a > ak;
END.
```

```
В случае использования оператора цикла While программа имеет вид:
a := an:
While a \leq ak DoBegin
  x := xn:
  While x \leq x k Do
     Begin
     P := \sin (x + a);writeln (x:10, a:10, P:10);
     x := x + hxEnd:
                 writeln:
      a := a + haEnd:
```
# <span id="page-19-0"></span>5. СТРУКТУРИРОВАННЫЕ ТИПЫ ДАННЫХ В ВИДЕ МАССИВОВ. ПРОГРАММИРОВАНИЕ ТИПОВЫХ АЛГОРИТМОВ

Массив - это упорядоченный набор однотипных данных, объединенных одним именем, но отличающихся одним или несколькими номерами (индексами), изменяющимися от начального до конечного значения. Адрес каждого элемента массива в памяти задается именем массива с указанием индексов, т.е. индексированной переменной.

#### 5.1. Одномерные массивы. Типовые задачи

<span id="page-19-1"></span>В информатике массив называется одномерным, если положение каждого элемента в массиве указывается одним индексом.

Объявление массива в разделе объявлений программы на ТР можно выполнить в разделе Tvpe или в разделе Var. Формат оператора описания переменной Var для случая объявления массива следующий:

Var имя массива: Array [нач. индекс. кон. индекс] Of mun данных.

Здесь нач. индекс и кон. индекс - граничные значения изменения индекса массива, это переменные или константы любого целого типа, разделенные знаком лвоеточие..

Например, массив, содержащий величины вкладов в банке для 1000 клиентов, может быть описан в разделе объявлений:

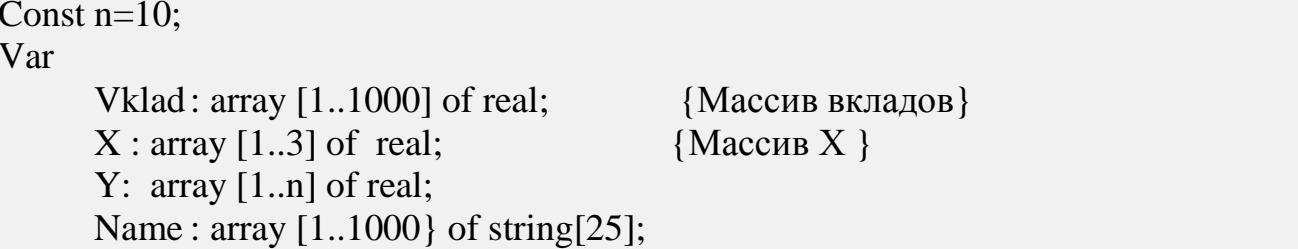

Задать оператор обработки каждого элемента массива можно, указав конкретное значение индекса в квадратных скобках вслед за именем массива. Например, оператор Vklad[10] := 1000 позволяет присвоить десятому элементу массива Vklad значение 1000. Обработку всех элементов массива можно задать, используя переменный индекс і, изменяя его в нужных пределах оператором **For... То ... Do.** Например, для того чтобы очистить массив Vklad, т.е. занулить все его элементы, достаточно в основном разделе программы ( в ее исполняемой части) записать:

```
For i := 1 To 1000 Do Vklad[i] := 0
```
В ТП 7.0 существуют операции, позволяющие производить некоторые действия с массивом в целом. Ниже приведен фрагмент программы, которая создает одномерный массив из целых чисел, состоящий из 11 элементов, величины которых есть случайные числа от нуля до ста (для их задания мы воспользовались стандартной функцией Паскаля **random**). Формирование массива **а** осуществляется посредством оператора **For ...To...Do**, причем к каждому элементу массива обращение производится по имени массива с указанием вслед за именем в квадратных скобках индекса элемента. После того как сформирован массив **а**, мы воспользовались одной из немногих матричных операций ТП 7.0, скопировав массив а в массив b.

```
Const m = 10:
Type
      matrix: Array [0..m] Of integer;
Var
     i: integer;
      a, b: matrix;BEGIN
 for i := 0 to m do a [i] := Random(100);
 b := a:
END.
```
Заметим, что этот матричный оператор **b := а**; эквивалентен следующему циклу на Паскале, где присвоение значений производится поэлементно: for  $i := 0$  to m do  $b[i] := a[i];$ 

Типовая задача 1 (Суммирование массива). Необходимо составить программу на языке ТП 7.0, которая должна предусматривать ввод 1000 чиселзначений массива *Vklad* для вкладов 1000 клиентов банка, контрольный вывод массива, суммирование денег всех вкладчиков банка и вывод результата. Program Sum Vklad; Const  $n = 1000$ ;

```
Var
     Vklad: array [1..n] of real;
     Sum: real:
     i: integer;
BEGIN
for i := 1 to n do
  begin
    write ('Введите ',i : 4, '-й вклад'); readln (Vklad[i]);
 end:
writeln ('КОНТРОЛЬНЫЙ ВЫВОД ВКЛАДОВ': 30);
for i := 1 to n do
 writeln ('Номер=', i : 4, 'Вклад=', Vklad[i]);
Sum := 0; { начальное присвоение значения суммы }
for i := 1 to n do
                       { блок суммирования }
 Sum := Sum + Vklad[i];writeln ('СУММА ВКЛАДОВ БАНКА =', Sum);
END.
```
Типовая задача 2 (Вычисление массивов). В налоговой инспекции зарегистрированы 500 деклараций, в которых указаны величина годового дохода doh и уплаченный за год подоходный налог nalog upl. Требуется начислить подоходный налог согласно следующему законодательству по формуле

 $nalog$  zakon =  $0.12 *$  doh, если  $doh \leq 50000$ ,  $0.3 * doh,$ если  $doh > 50000$ , а также коррекцию к уплате налога по формуле  $nalog\_cor =$  $nalog\_treb - nalog\_upl.$ 

```
Program Dohodi;
Const n = 500;
           Vector = \arctan 1 ... n of real;
Type
Var doh, nalog upl, nalog treb, nalog cor: Vector;
            i: integer;
BEGIN
            {Начало основного блока программы }
                  {начало блока ввода исходных данных }
for i := 1 to n do
  begin
  write ('Введите', i:4, '-й доход и уплаченный налог через пробел');
  readln(doh [i], nalog_upl [i]);
  end:
            {конец ввода }
for i := 1 to n do
 begin
  if doh [i] \leq 50 000
```

```
then
nalog treb := 0.12 * doh [i]
    else
      nalog treb := 0.3 * doh [i];
 nalog cor [i] :=nalog treb [i] - nalog upl [i]end; { конец блока вычислений }
writeln ('ВЕДОМОСТЬ': 30);
writeln (' Номер ' : 5, ' Доход ': 10,' Налог упл.' : 10,' Налог начисл.' :10,
'Коррекция': 10);
for i := 1 to n do
writeln(i:5, doh[i]: 10, nalog_upl [i]: 10, nalog_treb [i]: 10, nalog_cor [i]: 10);
END.{ конец программы }
```
Типовая задача 3 (Последовательный поиск в символьном массиве). Необходимо разработать программу, которая обеспечит ввод с клавиатуры 80-ти символов и сохранение их в одномерном массиве symbols. Затем программа должна запросить ввод еще одного символа *symbol*, проверить, содержит ли ранее введенный массив symbols символ symbol и сколько раз, а также выдать соответствующее сообщение.

```
Program
            Poisk:
Const n = 80:
Var i: integer:
                 \{i - рабочая переменная цикла \}k: integer; {k-счетчик количества вхождений символа в массив }
     symbol: char;
     symbols: \arctan [1 \dots n] of char;
BEGIN
for i := 1 to n do
 begin
 write (i, ' - й элемент массива=');
 readln (symbols [i])
  end:
writeln ('MACCUB : ');for i := 1 to n do { контрольный вывод введенного массива - строки}
  write (symbols [i]); write [n];
write (' СИМВОЛ для поиска в массиве='); readln (symbol);
k := 0:
            {начало поиска }
for i := 1 to n do
  if symbols [i] = symbol
   then
     begin
     k := k + 1;
```
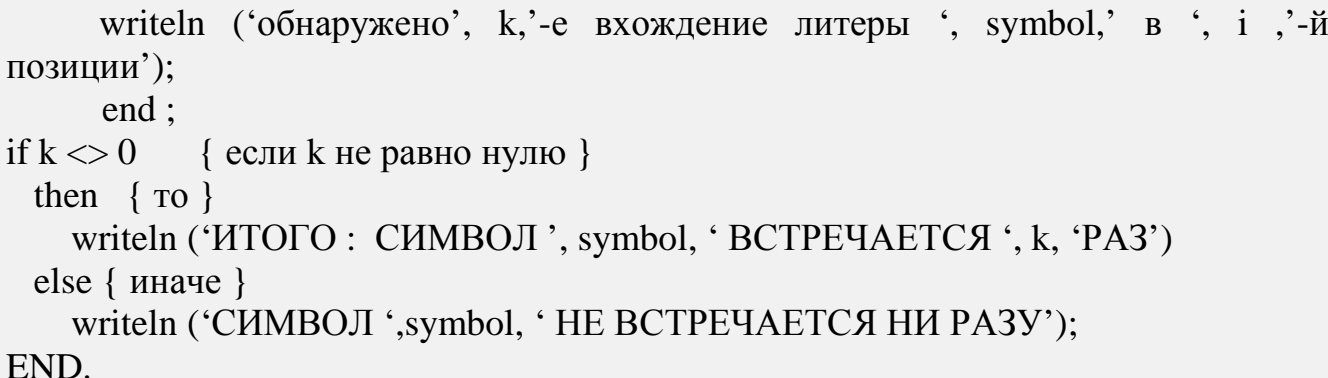

#### 5.2. Многомерные массивы. Матрицы

<span id="page-23-0"></span>Массив называется многомерным, если положение каждого элемента в массиве указывается более чем одним индексом. В случае индексации элемента в массиве двумя индексами массив называется двумерным. Примером двумерного массива чисел является матрица чисел а размером 2 на 3:

$$
a = \begin{pmatrix} 7 & 3 & -2 \\ 4 & 5 & 7 \end{pmatrix} = \begin{pmatrix} a_{11} & a_{12} & a_{13} \\ a_{21} & a_{22} & a_{23} \end{pmatrix}
$$

В примере используются принятые в математике индексированные переменные вида  $a_{i,i}$ , где *i*-текущий номер строки, *j*- текущий номер столбца матрицы, на пересечении которых находится переменная. Объявление массива а [ 2 х 3 ] выгдядит следующим образом:

Var  $\bf{a}$  : array [1..2, 1..3] of integer;

Это описание эквивалентно следующему:

Const  $n = 2$ ;  $m = 3$ ; Type row =  $\arctan \left[ 1 \ldots m \right]$  of integer; Matrix = array  $[1..n]$  of row; Var a: Matrix;

К индексированным переменным можно обращаться следующим образом: а [1, 1],  $a[i,j]$ ,  $a[2*i+1,j-1]$ . Для использования индексированной переменной в программе необходимо предусмотреть, чтобы к моменту обращения к ней индексы были определены или вычислены.

Для поэлементной обработки всей матрицы в прогамме необходимо предусмотреть использование переменных индексов **i** и **j**, а также их изменение от начальных значений до конечных. В случае выбора очередности обработки матрицы *по строкам* в программе используется алгоритм вложенных циклов, у которого переменной внешнего цикла является номер строки *i*, а переменной

внутреннего цикла - номер столбца **j** *.*В случае необходимости обработки матрицы по*'столбцам'*- вложенность циклов обратная: внешний цикл по **j** , а внутренний цикл по **i** .

#### *Пример построчного ввода матрицы:*

```
Const n = 2; {Количество строк матрицы }
      m = 3; { Количество столбцов матрицы }
Var i, j: integer;
       a : array[1..n, 1..m] of real;
Begin
writeLn ('ВВЕДИТЕ МАТРИЦУ размером 2 на 3:');
for i := 1 to n do
  begin
 for j := 1 to m do
   read (a[i, i]);
 writedLn {Для перевода курсора на начало новой строки }
  end;
End;
```
### *Пример построчного вывода элементов матрицы:*

```
writeln( 'Исходная матрица: ');
for i := 1 to n do
  begin
 for i := 1 to m do
    write (a[i, j]);
  writeln;
  end;
```
*Типовая задача 4 (Вычисление и суммирование матриц).* Малое предприятие в своей структуре имеет 4 отдела по 10 работников в каждом. Зарплаты всех сотрудников занесены в таблицу - матрицу размером 4 строки по 10 чисел-зарплат в каждой строке.

Требуется начислить матрицу налогов, взымаемых со всех работников предприятия, матрицу зарплат к выдаче за вычетом налогов, а также сумму к выдаче по итогам месяца, если прогрессивный подоходный налог исчисляется от зарплаты по следующей формуле:

 $f1(zp) = 0$ , если  $zp \le 3mz$ ; pn =  $f2(zp) = 0.12 * (zp - 3 * mz)$ , eсли 3mz  $\le zp \le 10mz$ ;  $f3(zp) = 0.2 * (zp-10*mz) + 7*0.12*mz$ , если  $zp \ge 10mz$ ;

Введем обозначения - идентификаторы:

mz - минимальная зарплата:

zp - имя массива начисленных зарплат;

pn - имя массива подоходных налогов;

zpv - имя массива зарплат к выдаче за вычетом налога, каждый элемент которого вычисляется по формуле: zpv[i,j] = zp[i,j] - pn[i,j];

Sum - сумма денег к выдаче,

где і - номер отдела, индекс строки матрицы,

і - табельный номер в отделах, индекс столбца матрицы.

```
Program Zarplata;
Const m = 4; n = 10; mz = 83.49;
Var
      zp, zpv, pn: array [1..m,1..n] of real;
      i, j: integer;
      Sum: real:
BEGIN
for i := 1 to m do
                         \{ блок ввода зарплат \}for i := 1 to n do
   begin
   write ('Введите зарплату: ', i:2, '-й отдел, табельный номер', j:3,'=');
   readln(zp[i,i]);
   end:
Sum := 0; { 6\pi<sub>0</sub> \kappa 6\pi \mu 2\pi \mu \mu 3\pifor i := 1 to m do
  for i := 1 to n do
      begin
 if zp [i, j] \leq 3 * mz
          then
            pn [i, j] := 0else
             if zp [i, j] \leq 10 * mz
               then
                 pn[i, j]:=0.12*(zp [i, j]-3*mz)else
                 pn[i,j]:=0.2*(zp[i,j]-10*mz)+0.84*mz;
             zpv [i, j] := zp [i, j] - pn [i, j] ; { Вычитание матриц}
             sum := sum + zpv [i, j] ; { CyMMU poвание массива}
             end:
writeln ('BEJOMOCTL ': 40); writeln; { E_{J0K} вывода ведомости}
writeln ('Отдел ',' Номер ',' Зарплата': 10,' Налог': 10, 'Зарплата к выдаче': 16
 \lq Подпись':10); writeln;
```
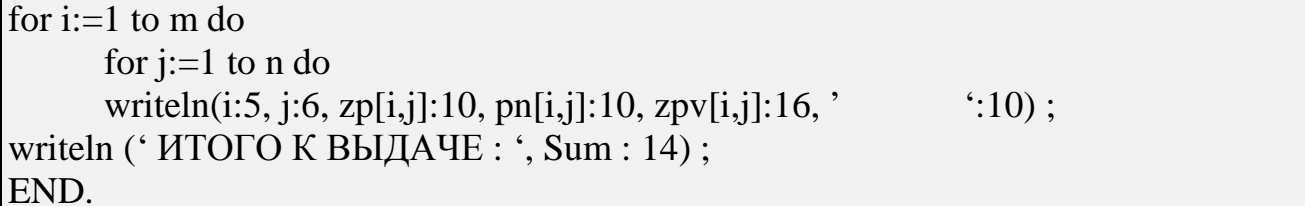

#### 5.3. Типовые программные блоки обработки матриц

<span id="page-26-0"></span>Рассмотрим программирование других типовых операций обработки матриц на примере матрицы чисел **a** [2 x 3]. Не останавливаясь на других разделах программы (объявления, ввод матрицы, вывод результатов), запишем следующие программные блоки.

Поиск максимального элемента матрицы атах и его расположения (imax, jmax) выполняется путем поэлементного перебора матрицы. Перед началом процесса поиска переменной атах присваивается в качестве начального величина. На каждом шаге очередной элемент значения заведомо меньшая матрицы сравнивается с искомой величиной **amax**. Если очередное значение **a**[i,j] превышает атах, это значение пересылается в атах, в противном случае просто переходим к очередному элементу матрицы и снова сравниваем атах и а [i,j]. Поскольку вначале мы присвоили атах заведомо меньшее значение, то на первом же шаге перебора элементов матрицы элемент  $a[1,1]$  пересылается на место старого значения **amax** . Таким образом, в переменной **amax** после перебора будет находиться максимальный окончания элемент матрицы. Следующий фрагмент программы реализует выше описанный алгоритм:

{начальное присвоение **amax** заведомо малого значения }  $amax := -1E+30$ ; for  $i := 1$  to 2 do {блок поиска максимального элемента матрицы} for  $i := 1$  to 3 do if a  $[i, j] > amax$ begin amax :=  $a[i, j];$ imax:= $i$ ; jmax := $j$  end; then

Заметим, что в случае поиска минимума в матрице, в этом фрагменте потребуется заменить два оператора:

1) amax := -1E+30 заменим на amin := +1E+30 (заведомо большое число);

2) в операторе If поменяется знак неравенства:

if  $a[i, j] <$  amin then  $amin := a[i,j]$ ;

Переставить первую и вторую строки матрицы a[2 x 3]:

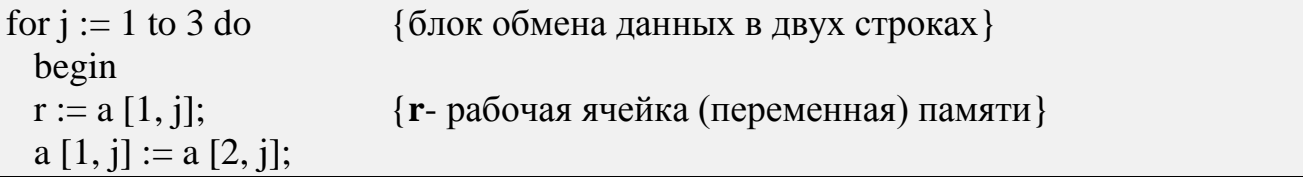

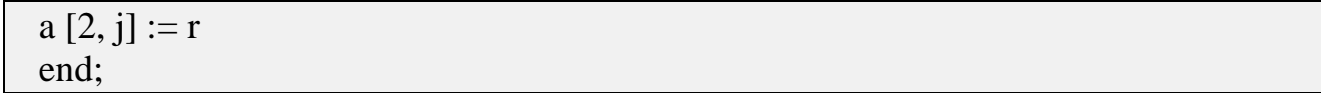

### Перестановка столбцов матрицы.

Переставить 2-й и 3-й столбцы матрицы а [2, 3].

for  $i := 1$  to 2 do {Блок перестановки столбцов матрицы } begin  $r := a[i,2];$  $a[i, 2] := a[i, 3];$  $a[i, 3] := r$ end:

# Просуммировать матрицу a[2x3] по строкам, вычислив массив b[2]:

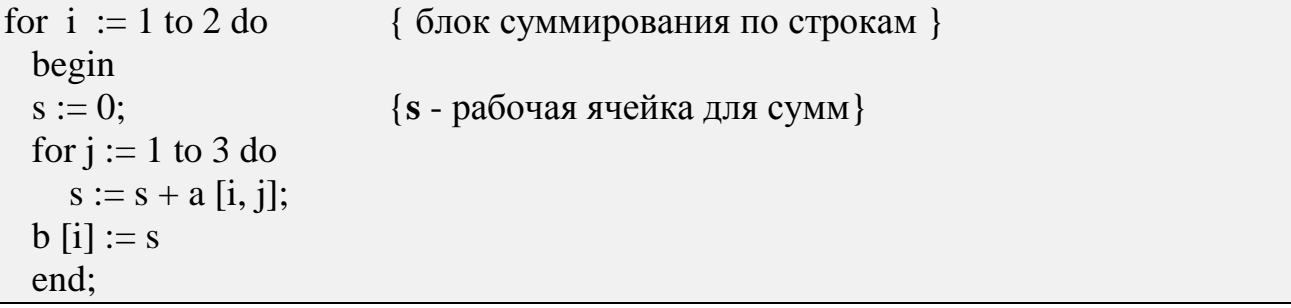

#### *Просуммировать матрицу* а [2 х 3 ] по столбцам, вычислив массив с[3] :

for  $j := 1$  to 3 do { блок суммирования по столбцам } begin  $s := 0$ : for  $i := 1$  to 2 do  $s := s + a[i, i];$  $c[i] := s;$ end;

### 6. ПРОЦЕДУРЫ И ФУНКЦИИ

#### 6.1. Стандартные процедуры и функции

<span id="page-27-1"></span><span id="page-27-0"></span>Малые программы пользователь записывает обычно в виде елиной программы. Более сложные программы, насчитывающие сотни и тысячи операторов, составляются с использованием процедур и функций. При этом общая задача разделяется на ряд частных задач, каждая из которых может быть записана в виде подпрограммы, называемой в ТР: процедура или функция. Сокращение объема всей программы может производиться за счет многократного вызова одной процедуры при разных данных. Вызов процедуры или функции может занимать в программе одну строку, в то время как сама подпрограмма

содержать тысячи строк. Если процедура или функция используется многократно в разных программах, то такие процедуры или функции могут быть помещены в библиотеки стандартных модулей. Указание в программе об использовании файлов стандартных модулей пользователь делает в подразделе объявлений Users. Например, для очистки экрана используется стандартная процедура ClrScr, хранящаяся в модуле Crt, о чем объявляется в программе, например:

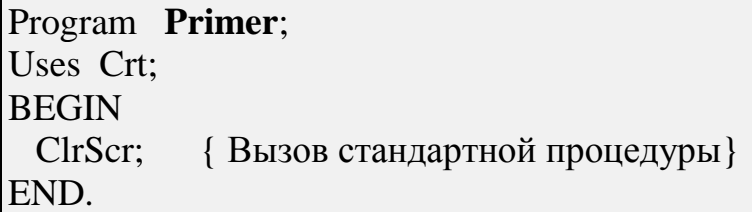

Другим примером использования стандартных процедур и функций являются известные процедуры ввода/вывода **Read** и Write, а также библиотечные функции  $sin(x), ln(x), exp(x)$  и др. Эти стандартные модули хранятся в разделе System библиотечных файлов объектных модулей, который автоматически используется компилятором без его объявления в программе в подразделе Users.

Процедуры и функции могут содержать или нет аргументы-параметры, записываемые в скобках после имени процедуры. Так, в процедуре  $\text{Read}(a, x)$ предусмотрены в качестве параметров переменные а и х для ввода в них данных. В процедуре Write( 'ОТВЕТ : x=', x, ' y=', y) параметрами являются:

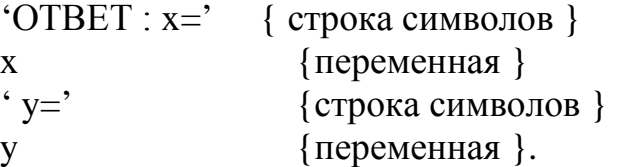

Процедуры, записанные в форме WriteLn, ClrScr, Pi, - параметров не содержат. Параметры-аргументы у функций используются для передачи исходных данных для вычисления функции, например,  $x$  для  $sin(x)$ . Параметры ( ' ОТВЕТ : x=', x, ' y=', y) процедуры Write (' ОТВЕТ : x=', x, ' y=', y) предназначаются пользователем для вывода результатов, причем количество параметров у процедуры Write пользователь может задать для ее вызова произвольно. У других процедур параметры могут быть установлены однозначно и по их количеству, и по их назначению, и по порядку записи. Часть из них используется для передачи данных в память, связанную с процедурой, другая часть предназначается для передачи результатов из процедуры в память основной программы.

#### 6.2. Нестандартные процедуры и функции

<span id="page-28-0"></span>Нестандартная (пользовательская) процедура или функция представляет собой относительно самостоятельный фрагмент программы пользователя, предназначенный для решения определенной части общей задачи программы.

Каждая процедура или функция существует в программе в единственном экземпляре, в то время как обращаться к ней можно из разных точек программы многократно при разных исходных данных. Вызов для исполнения нестандартной в основной программе записывается в виде оператора вызова процедуры процедуры:

Имя процедуры (Список фактических параметров);

т.е. так же, как и вызов стандартной процедуры. Здесь параметры называются фактическими, так как их значения должны быть определены конкретными значениями либо перед вызовом процедуры (для параметров- исходных данных) либо после выполнения процедуры (для параметров- результатов выполнения процедуры).

Каждая процедура записывается в разделе объявлений основной программы по той же структуре, что и основная программа. Структура описания процедуры выглядит следующим образом:

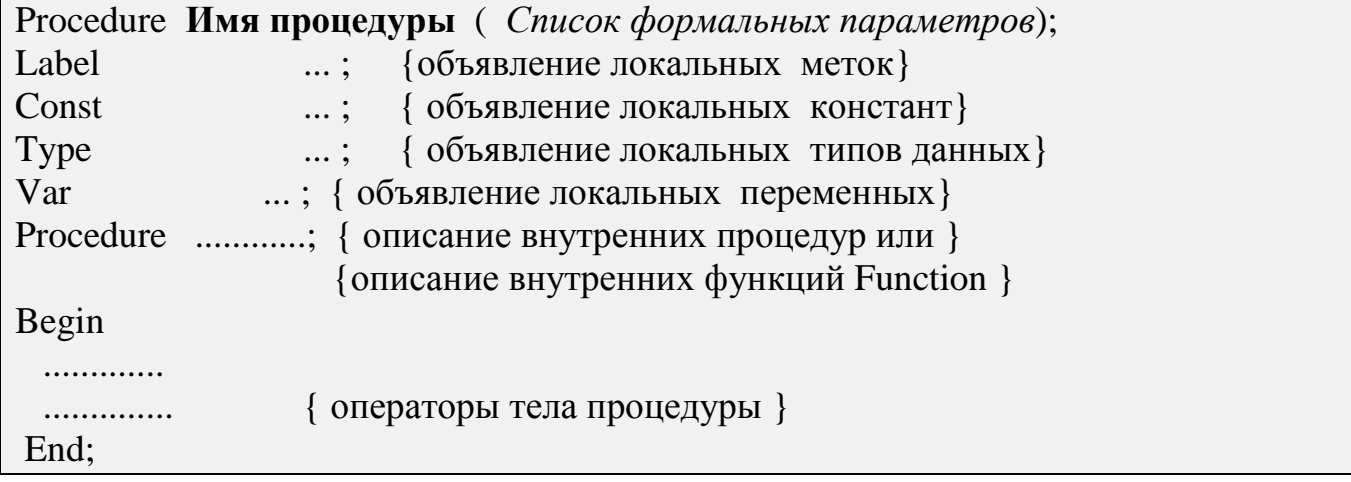

Переменная, объявленная внутри процедуры или функции, называется локальной. С ней можно оперировать только внутри этой процедуры или функции. Переменная, объявленная в разделе объявлений основной программы, называется глобальной, и с ней можно оперировать как и внутри процедур и функций, используемых в программе, так и вне их, в любом месте программы. С помощью значений глобальных переменных можно передавать информацию из процедуры в программу и обратно без использования параметров процедуры. Локальные и глобальные переменные могут иметь одинаковые имена, однако это разные переменные. Любое обращение к таким переменным в теле процедуры или функции трактуется как обращение к локальным переменным, т.е. глобальные переменные в этом случае попросту недоступны

Описание функций похоже на описание процедуры. Только необходимо заменить

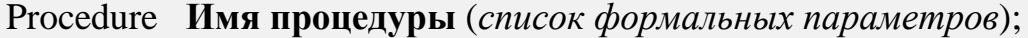

на

Function Имя функции(список формальных параметров): тип результата;

Отличие функции от процедуры заключается и в том, что результатом исполнения операторов, образующих тело функции, всегда является некоторое единственное значение простого, сторокового типа или указателя. Поэтому обращение к функции можно использовать в соответствующих выражениях наряду с переменными и константами. Среди операторов, составляющих тело функции, должен присутствовать оператор присваивания идентификатору функции результата вычислений, который будет возвращаться как значение функции при выходе из нее.

Описание вызова процедуры или функции осуществляется простым упоминанием имени процедуры или функции в основном блоке программы или в другой процедуре с указанием фактических параметров на месте формальных.

При выполнении программы на этапе вызова процедуры или функции начинают выполнятся входящие в нее операторы. После выполнения последнего из них управление возвращается в основную программу и выполняются операторы, стоящие непосредственно за оператором вызова процедуры или функции.

Задача 5. Дан одномерный массив-вектор размерностью *п*, элементами которого являются действительные числа. Найти сумму элементов вектора. Программа, использующая для решения процедуру, имеет следующий вид:

```
Program Summirovanie:
Const n = 20;
                  {длина массива }
Type tyector = \arctan 1 ... n of real;
Var Vector: tvector;
            i: integer;
Procedure Summa(vec: tvector; m: integer; name: string);
Var i: integer; s: real;
Begin
s:=0;
for i := 1 to m do
 s := s + vec[i]:
writeln ('Сумма элементов вектора ', name, ' = ', S: 7: 2);
End:
            \{ конец процедуры \}BEGIN
                  {начало программы}
writeln ('Введите, чередуя через пробел, элементы массива = ');
for i := 1 to n do
 read (Vector [i]);
readln:
Summa (Vector, n, 'Vector'); \{Bul306 \text{ mpoqqypbl -} отдельным оператором
```
END.

```
Эта же программа, использующая процедуру-функцию:
```

```
Program Summirovanie Fun:
Const n = 20: { длина массива }
Type tyector = \arctan 1 ... n of real:
Var Vector: tvector:
            i: integer; Sum: real;
Function Summa (vec: tvector; m: integer): real;
Var i: integer; s: real;
Begin
s:=0:
for i := 1 to m do
  s := s + vec [i]:
Summa := s { Присваивание имени функции значения }
End: { конец процедуры-функции }
BEGIN
            { начало основной программы}
writeln ('BBeдите данные массива vector [n]: ');
for i := 1 to n do
      read (vector [i]):
readln:
Sum := Summa (vector, n); {B<i>bi306</i> \text{npougayph} - \text{offgchhhm \text{onegropom}}}writeln ('Сумма элементов вектора vector = ', Sum : 7 : 2); {или }
writeln ('Сумма элементов вектора vector = ', Summa (Vector, n));
END.
```
### 6.3. Формальные и фактические параметры. Способы передачи данных в процедуры и функции

<span id="page-31-0"></span>Параметры, указываемые в заголовке процедуры или функции при ее формальными параметрами. Список описании. называются формальных параметров необязателен и может отсутствовать. Если же он есть, то все переменные из этого списка могут использоваться в любых выражениях внутри процедуры или функции. При вызове процедуры или функции ей нужно указать уже конкретные параметры. При передаче необходимо следить, чтобы в операторе вызова были указаны все параметры, описанные в заголовке процедуры или функции. Параметры, указываемые при вызове процедуры или функции, называются фактическими параметрами.

Корректность передачи параметров основывается на ИХ порядке перечисления в заголовке процедуры и совместимости по присваиванию между соответствующими фактическими и формальными параметрами. Задача программиста - убедиться, что параметры, которые он указывает при вызове

(фактические соответствуют параметры),  $\Pi$ O очередности формальным Компилятор может проверить параметрам. случаи только очевидные неправильное число параметров или несовместимость типов.

**MOTVT** Формальные параметры быть параметрами-переменными  $\overline{M}$ параметрами-значениями.

Заголовок процедуры с описанными параметрами-значениями:

Procedure MyProc (Par1, Par2 :type1; Par3, Par4 : type2);

Если формальный параметр параметр-значение, соответствующий есть фактический параметр может быть выражением.

Если формальный параметр есть результат работы процедуры, то такой параметр называется параметром-переменной. При описании заголовков процедур перед идентификаторами параметров-переменных ставится ключевое слово Var. Заголовок процедуры с объявленными параметрами-переменными Par3, Par4 и параметрами-значениями Par1, Par2:

Procedure MyProc (Par1, Par2: type1; Var Par<sub>3</sub>, Par<sub>4</sub>: Type<sub>2</sub>)

В качестве фактического параметра-переменной могут использоваться переменные любых типов, включая файловые, зато использование констант не допускается. Использование для объявления параметров-переменных исключает возможность вызова процедуры или функции с фактическими параметрами в виде выражений, что делает программу менее компактной. Не рекомендуется использовать параметры-переменные в заголовке функции.

Задача 6. Вернемся к задаче о вычислении матрицы налогов и других матриц для формирования ведомости к выдаче зарплат для работников малого предприятия (**Типовая Задача 4** параграфа 5.2). Программу Zarplata запишем в другой форме, используя две процедуры: vvod matric и vich matric, которые записываются в подразделе текстов процедур в разделе объявлений программы. Тогда запись основного блока программы сократится и упростится за счет вызова этих процедур.

Первую процедуру vvod matric, предназначенную для ввода матрицы зарплат, сделаем универсальной для ввода матриц в других программах. Поэтому оформим ее в локальных (формальных ) переменных, объявляемых в самой процедуре:

**x[i,j]** - индексированная переменная матрицы зарплат **x**, где

 $i$  – номер отдела предприятия ( $i$ =1,2,...m1);

 $j$  – табельный номер в любом отделе ( $j = 1, 2...n1$ );

Здесь константы m1 и n1 относятся к размерам предприятия по административной структуре.

Вторую процедуру vich\_matric используем для сокращения записи основного блока программы и не будем делать ее универсальной. Поэтому для ее записи воспользуемся глобальными переменными, определяемыми в разделе Var основной программы.

```
Program Zarplat Procedur;
Const m = 4; n = 10; mz = 83.49;
Type t1 = \arctan[1..m,1..n] of real;
Var zp, zpv, pn: t1; i,j: integer; sum: real;
Procedure vvod matric(m1, n1: integer; Var x: t1);
Begin
writeln ('Начнем ввод зарплат');
for i := 1 to m do
                       \{ блок ввода зарплат \}begin
  writeln ('Oтдел ', i);
  for i := 1 to n do
     begin
     write ('Для ',j:2,'-го работника зарплата=');
     readln (x[i,j]);
     end;
  end:
End:
Procedure vich matric; {В процедуре используются только глобальные}
Begin
                                                                             {переменные}
Sum := 0;
for i := 1 to m do
                             { блок вычислений }
  for i := 1 to n do
begin
if zp [i, j] \leq 3 * mz
 then
         pn [i, j] := 0else
          if zp [i, j] \leq 10 * mz
     then
              pn[i, j]:=0.12*(zp [i, j]-3*mz)
                   else
               pn[i,j]:=0.2*(zp[i,j]-10*mz)+0.84*mz;
           zpv [i, j] := zp [i, j] - pn [i, j] ; \{B_{\text{b}l} [BHT [4] \{B_{\text{c}l} [1] \{B_{\text{c}l} [1] \{B_{\text{c}l} [1] \{B_{\text{c}l} [1] \{B_{\text{c}l} [1] \{B_{\text{c}l} [1] \{B_{\text{c}l} [1] \{B_{\text{c}l} [1] \{B_{\text{c}l} [1
                                             { Суммирование массива}
           sum := sum + zpv [i, i];
           end;
End;
BEGIN
                                              {Начало основного блока
                                                                                    \left\{ \right\}\{B_{b}I30B 1-й процедуры \}\mathbf{v}\mathbf{v}\mathbf{v}\mathbf{d}\mathbf{m} atric (m,n, zp);
```
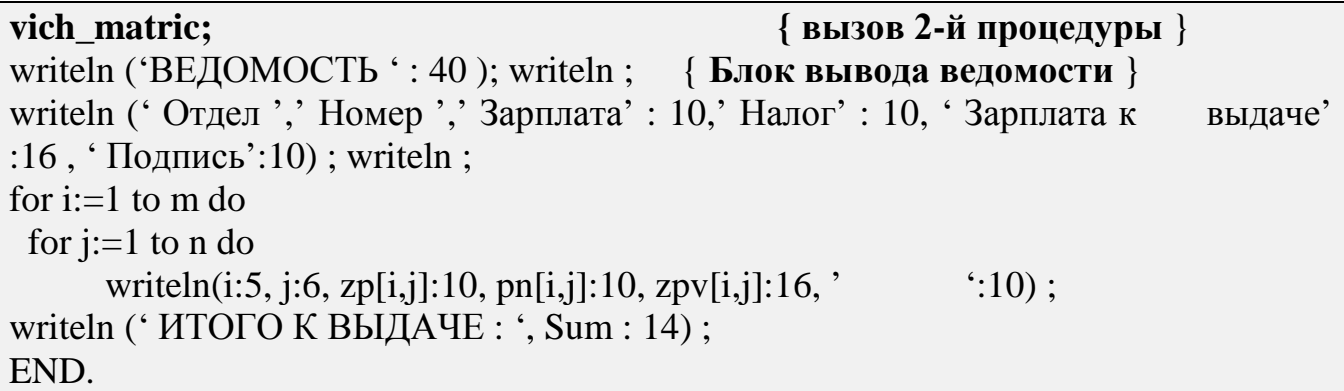

## 7. СТРОКИ СИМВОЛОВ

<span id="page-34-0"></span>Для обработки текстов широко используются данные типа строка (string). Этот тип данных можно рассматривать как обобщение понятия ОДНОМЕРНЫЙ МАССИВ СИМВОЛОВ (array[1..n] of char), где  $n$  - максимальная длина (количество символов) строки. В случае объявления в программе:

VAR st1 : string; st2 :  $array[1..13]$  of char; в переменной st1 можно запомнить текстовую строку любой допустимой длины до 255 символов; а в переменной st2 - только до 13 символов. Для того, чтобы экономно использовать память ПК можно сократить размер обрабатываемой строки, например, до 25 символов путем объявления переменной st3 в виде:

Var st3:  $string[25]$ ; Над длиной строки можно осуществлять необходимые действия и таким способом изменять ее длину. Размер текущей строки хранится в самом первом байте строки, имеющем индекс 0. Первый значащий символ строки занимает второй байт и имеет индекс 1. Доступ к каждому элементу строки, например st3, можно осуществить указанием индекса (номера) символа строки. Например,

```
Primer_strok_simvolov;
Program
Var Name: string[12];
BEGIN
Name := ^{\circ} MAIIIA ^{\circ} :
Name[2] := \cdot H\cdot :
writeln (Name); { напечается на экране МИША }
Name := Name + 'HOBHKOB';
writeln (Name); { напечатается МИША НОВИКОВ}
writeln (ord (Name[0])); {будет напечат размер строки, т.е 12 }
writeln (length (Name)); \{ напечатается также 12 \}END.
```
Заметим, что в этой программе используются операции:

- присваивание строке Name начального значения "МАША";

- присваивание второму элементу строки Name символа "И" вместо "А";

- конкатенация (слияние, используя знак операции +) нескольких строк символов в одну строку с увеличением ее размера до 12;

- вызов стандартной функции ord (Name[0]) или length (Name) для получения длины строки.

Для обработки всех символов строки поочередно используют переменный индекс, например **i**, изменяя его от 1 до N. Например, для распечатки строки символов из 26 прописных букв латинского алфавита можно поступить следующим образом: сформировать строку ST, содержащую необходимые символы, а затем распечать.

Program Alfavit: Var st : string [26];  $i:$  integer; **BEGIN** for i:=1 to 26 do  $st:=st+chr(ord(**A**')+i-1);$ writeln(st); {Pacneyaraercs:  $\text{ABCD}...Z$ } END.

Для обработки строк можно использовать следующие основные стандартные

### Процедуры и функции:

**concat**  $(S1, S2, \ldots SN)$  - формирует строку путем сцепления строк  $S1, S2, \ldots SN$ ;

сору (ST,I,N) - функция копирует из строки ST цепочку символов из N символов, начиная с символа с номером I;

delete (ST,I,N) - удаляет N символов из строки ST, начиная с символа с номером I

insert (SUBST, ST, I) - процедура вставляет подстроку SUBST в строку ST, начиная с символа с номером I:

length (ST) - функция типа integer. Возвращает длину строки ST.

**upcase** (CH) - функция типа char. Возвращает для символьного выражения СН вместо строчных латинских букв соответствующие прописные буквы. Если значением СН является любой другой символ, функция возвращает его без изменений.

В качестве примера использования массива строк символов рассмотрим массив NAME фамилий работников малого предпрятия для распечатки ведомости к выдаче зарплат (см. п.6.3.). В разделе объявления переменных программы Program Zarplat Procedur необходимо довавить:

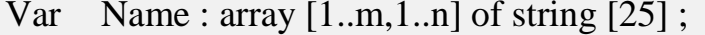

В основном блоке для ввода фамилий предусмотрим:

```
writeln ('Введите фамилии');
for i := 1 to m
   begin
   writeln('\sigmaтдел', i);
   for i := 1 to n do
     begin
    write('работник', j, 'фамилия ? ');
    readln (Name[i,j]);
    end :
   end;
```
Для вывода ведомости с учетом фамилии в каждой строке необходимо предусмотреть в заголовке ведомости раздел Ф.И.О. и в соответствующем списке вывода оператора writeln в теле цикла по і и по ј предусмотреть индексированную переменную NAME[i,j].

<span id="page-36-0"></span>Упражнение. Составить новую программу для распечатки ведомости с учетом фамилий работников.

# 8. ЗАПИСИ

Для хранения информации об экономическом или промышленном субъекте использовать приходится структурированные данные различных типов. Совокупность разных, в том числе разнотипных данных об объекте или субъекте, удобно описывать с помощью типа данных, называемого записью (Record). Элементы, из которых составляется запись, называются полями записи. Например, каждая запись из записной книжки может содержать следующие поля: порядковый номер, фамилию, имя, адрес, телефон. Переменная *zap knigi* может быть объявлена как

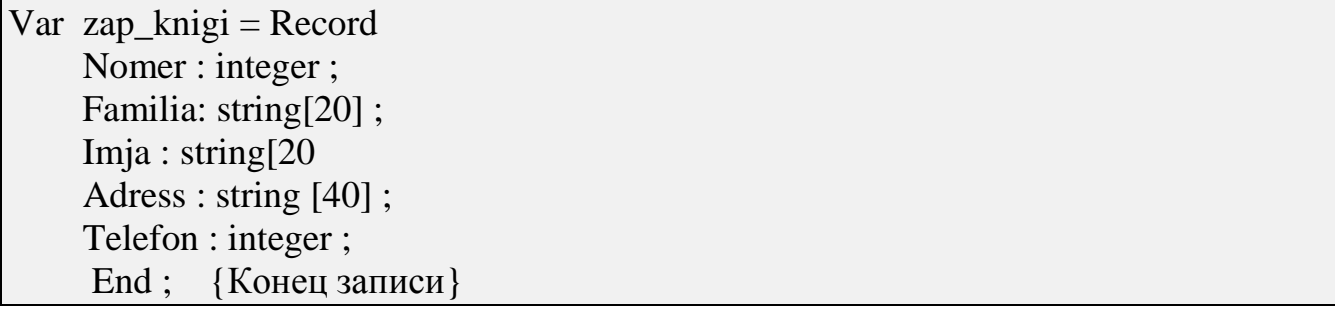

Записи такого рода можно рассматривать как структуру данных на карточке в каталоге или строку в книге (журнале) регистрации товаров. При обращении к какому-либо полю записи для обработки (для присваивания, ввода, вывода и др.) необходимо указывать имя записи и имя поля через точку, например:

zap\_knigi.Familia := 'Петрухин';

zap\_knigi.Imja := 'Николай'; zap\_knigi.Telefon :=  $366397$ ;

В том случае, когда полей в записи содержится много и все их нужно обработать (например ввести данные для каждого поля записи), имя записи можно объявить только один раз для всего блока обработки полей записи, что сократит текст программы. Чтобы упростить доступ к полям записи, используется оператор with... do, благодаря которому отпадает необходимость повторно писать несколько раз имя записи:

With  $\{$ <sub>HMA</sub>  $3$ a $\pi$ HCH $\}$  do Begin {оператор 1 с указанием только имени 1-го поля записи}  $\{onepamop 2 \text{ \texttt{I}}\}$  второго поля  $\{onepamop n$  для n-го поля  $\}$ End:

Например, ввод одной записи в записную книжку может выглядеть следующим образом:

```
With zap knigi do \{ Блок ввода записи\}Begin
write('Homep:') ; readln (Nomer);
write('Фамилия:'); readln (Familia);
write('M\nM3:'): readln (Imja):
write('Agpec:') ; readln (Adress);
write('Телефон:') ; readln (Telefon);
End:.
```
# 9. ФАЙЛЫ

#### 9. 1. Типизированные файлы

<span id="page-37-1"></span><span id="page-37-0"></span>Переменная файл данных понимается либо как именованная область внешней памяти ПК (жесткого диска, гибкой дискеты, электронного виртуального диска), либо логическое устройство - потенциальный приемник или источник информации.

Любой файл имеет три характерные особенности. Во-первых, у него есть имя, что дает программе возможность работать одновременно с несколькими файлами. Во-вторых, он содержит компоненты одного типа. Типом компонентов может быть любой тип **Turbo Pascal**, кроме файлов. Имя файла - это любое выражение строкового типа, которое строится по правилам определения в операционной системе ПК. Перед именем может ставиться так называемый путь к файлу: имя диска и/или имя текущего каталога и имена каталогов вышестоящих уровней: например A:\ CATALOG\ PODKATALOG\ test.dat.

В программе на языке **TurboPascal** с файлами связана файловая переменная, которая должна быть объявлена наряду с другими переменными в разделе Var.

Типизированный файл может быть объявлен следующим образом:

 $\text{Var}\{\text{ u}$ мя переменной файла  $\}$ : File Of { Тип данных элемента }

имя переменной файла } Илентификатор { переменной типа File выбирается произвольным образом, например *fl. Тип данных* элемента переменной типа File может быть любым из допустимых в TurboPascal 7.0 (простым или структурированным). На практике в качестве составных элементов типизированных файлов часто выступают записи.

Любой файл становится доступным программе только после особой файла. Эта процедура заключается процедуры открытия  $\mathbf{B}$ связывании объявленной ранее файловой переменной с именем существующего или вновь создаваемого файла. Файловая переменная связывается с именем файла в результате обращения к стандартной процедуре assign (назначить):

Assign (имя переменной файла в программе, имя файла в MS DOS);

Для обработки файловых переменных в программе используются другие стандартные процедуры и функции.

Процедура Reset открывает для чтения уже существующий файл, имя которого было связано перед этим с файловой переменной процедурой Assign. Например, при выполнении операторов

Assign  $(f1, 'test.dat')$ ;

Reset  $(f1)$ ;

уже существующий файл test.dat подготавливается к чтению информации.

Процедура Rewrite инициирует запись информации в файл, имя которого уже было связано перед этим с файловой переменной процедурой Assign. Например, пара операторов

Assign (f1, 'test.dat'); Rewrite  $(f1)$ ;

- открывает существующий файл test.dat, чистит его и подготавливает к приему информации.

Процедура Close закрывает открытый ранее файл, связанный с указываемой в качестве параметра переменной

 $Close (f1):$ 

Во избежание ошибок все открытые файлы в конце программы должны быть закрыты.

Функция **ЕОF** (End Of File - конец файла). Логическая функция, тестирующая конец файла. С помощью ее можно проверить достигнут ли конец файла при его прочтении. Например, цикл

While Not EOF (f1) Do

Read (f1, zap\_rnigi)

будет считывать записи из файла, связанного с файловой переменной fl, хранящего данные записной книжки до тех пор, пока файловый указатель не (Not) достигнет конца файла. Другие процедуры менее часто используются для обработки файлов. О них можно прочитать в [1].

В качестве примера программы, использующей указанные процедуры, рассмотрим задачу заполнения файла ' A:\ kn.dat', открытого на дискете A:, записями типа Person для запоминания информации из записной книжки (см.п.8), контрольную распечатку файла и перезапись его в другой файл.

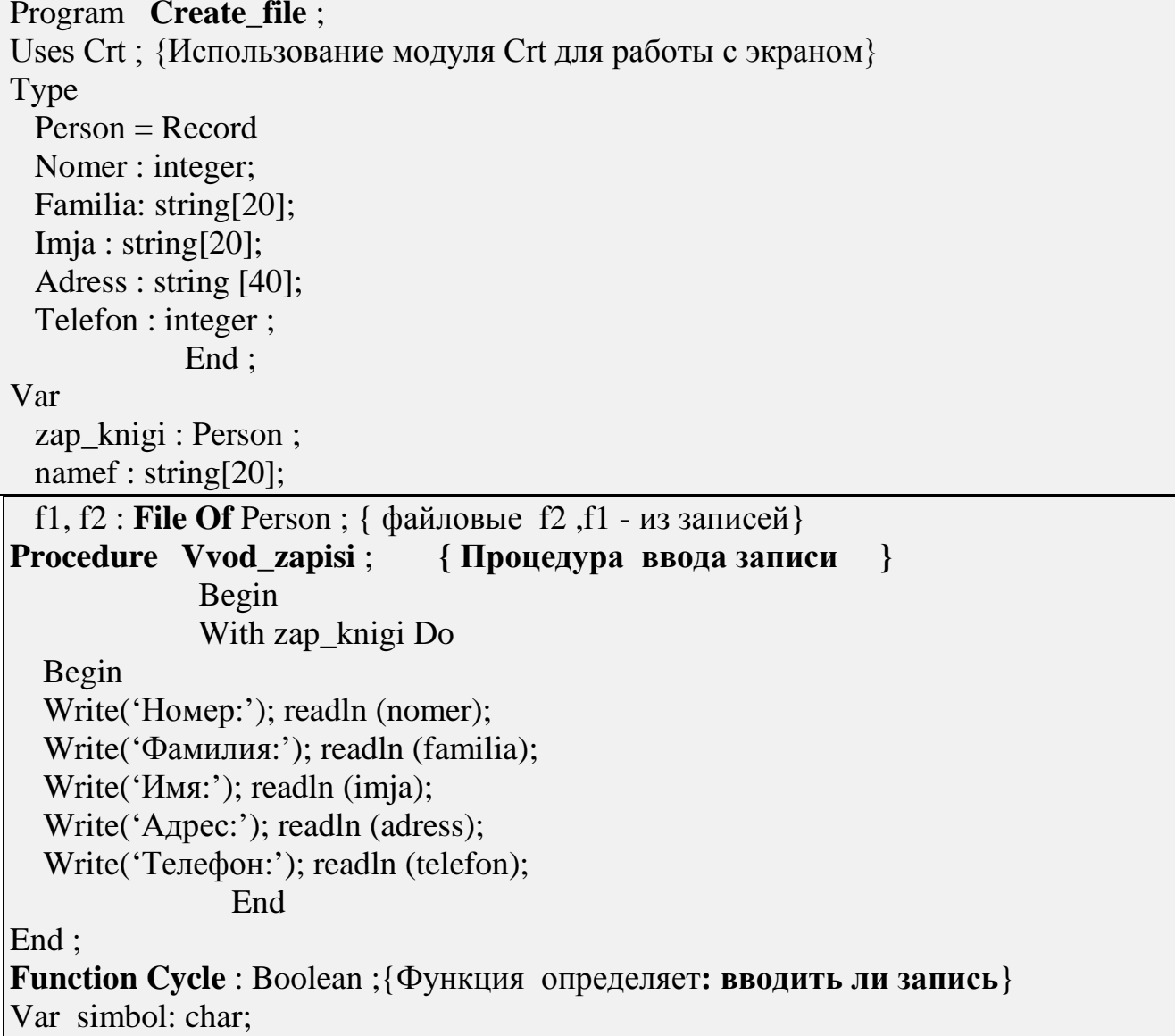

Begin Writeln: Write('Будете вводить еще записи ? Ответ: Y – Да, N – Нет'); InKey(symbol): If  $UpCase(symbol) = Y'$ then  $Cycle := true$ else Cycle := false ; End : { конец функции Cycle} **BEGIN** {основной блок программы} Clrscr; {очистка экрана} Write('Под каким именем сохранить файл на дискете?('A:\zkn.dat?)'); Readln (namef); { Ввод с клавиатуры имени файла} Assign  $(f1, namef)$ : Rewrite  $(f1)$ ; While Cycle Do  ${B_{B0}}$ д записей в файл с переменной f1 Begin FillChar (Zapis knigi, SizeOf(zapis knigi),' '); {очистка памяти под запись} Writeln: **Vvod\_zapisi**; {ввод записи с клавиатуры} With Zapis\_knigi Do Begin if Length (familia) > 0 {если указана фамилия} then Write (f1, zapis knigi);  $\{$ то данные записать из памяти в файл f1 $\}$ End End:  $WriteIn(Lst)$ : Writeln (Lst, 'Контрольная печать записной книжки из файла'); Writeln (Lst); Reset  $(f1)$ : While Not EOF(f1) Do {пока не будет прочитан конец файла  $f1$  } Begin Read (f1, zapis knigi); {читать очередную запись} With zapis knigi do  $\{u\}$  pacne at  $e$ begin Writeln(Lst, Hoмep:',nomer, Фамимлия:',familia, Имя:',imja, 'Адрес:',adress,'Телефон:',telefon); end; End; Assign  $(f2, 'new.dat')$ ; {назначить новый файл для перезаписи}

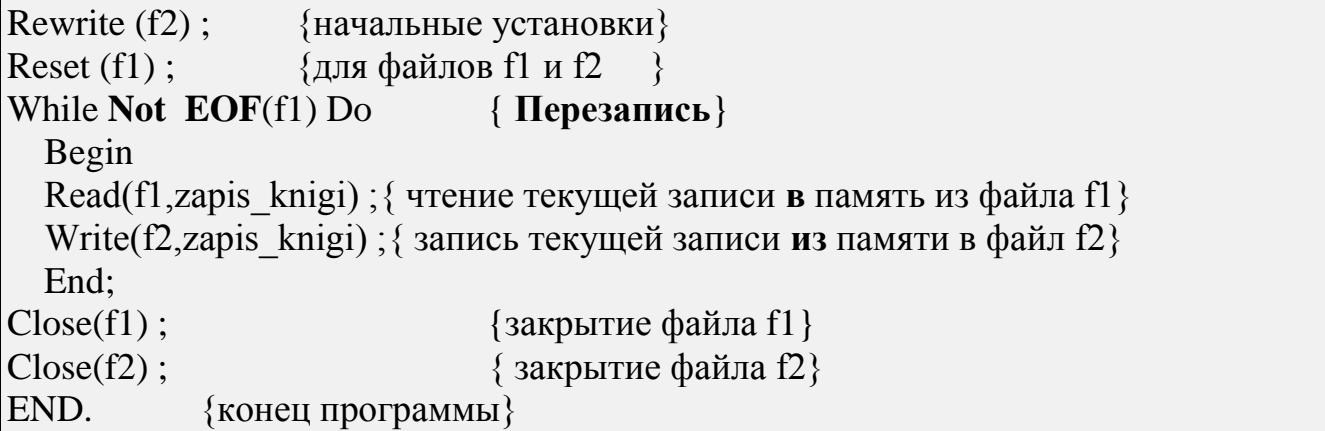

Заметим, что для вывода на принтер в процедуре Write использовано стандартное имя файла-листинга: Lst, не требующее объявления в программе. Перед чтением файла f1 для его контрольной печати или для перезаписи в файл f2 необходимо переустановить **указатель** элементов (записей) файла fl на начальное значение 0.

Операции обработки файлов включают:

- ввод\вывод записей данных;

- сортировку записей в порядке алфавита по какому-нибудь полю записей файла;

<span id="page-41-0"></span>- выборка записей на экран по запросу (ключу), совпадающему ,например,со вторым полем записи типа Person, т.е. по фамилии и др.

#### 9.2. Текстовые файлы

Стандартные процедуры и функции применимы для обработки не только типизированных файлов, но и файлов, элементами которых являются строки символов, т.е. текстовых файлов. Текстовые файлы связываются с файловыми переменными, принадлежащими стандартному типу text:

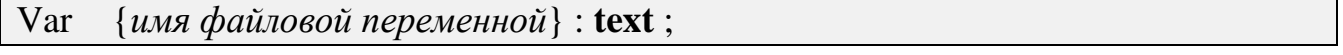

Для примера рассмотрим программу вычисления площади треугольника по трем сторонам а, b, с по формуле Герона с записью результатов в файл, который затем будет присоединен при распечатке к файлу, содержащему текст отчета.

```
Program Geron;
Var a,b,c,S,p: string;
     f1: text;namef: string[20];
BEGIN
write ('Введите размеры треугольника a,b,c:');
readln(a,b,c);
p := (a+b+c)/2;
```
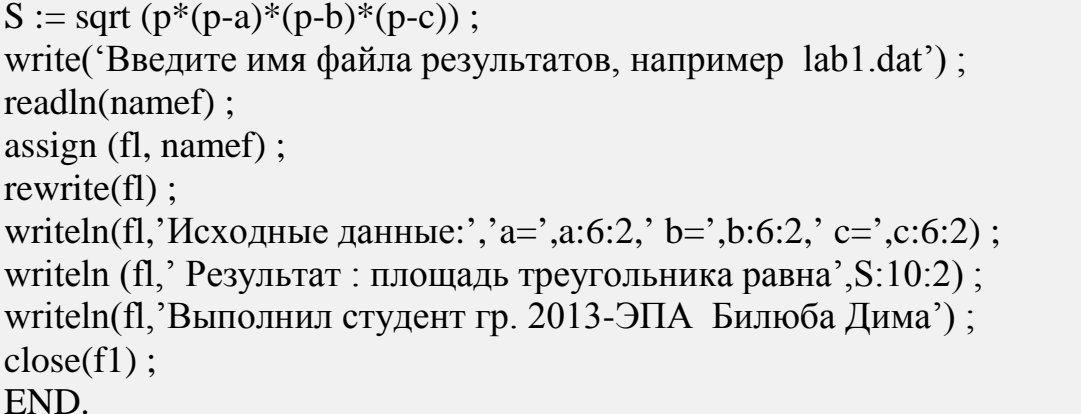

Кроме процедур Reset и Rewrite к текстовым файлам может быть применена еще одна стандартная процедура Append. Эта процедура инициирует запись строк символов в ранее существовавший текстовый файл для его расширения, перед записью указатель файла устанавливается на его конец.

# **10. ЛИТЕРАТУРА**

- <span id="page-43-0"></span>1. Турбо Паскаль 7.0-К.: Торгово-издательское бюро BHV, 1996. 448 c: ил.
- 2. Епанишников А. М. Епанишников В. А. Программирование в среде TURBO PASCAL 7.0.-3-е изд. -М. : " ДИАЛОГ-МИФИ " , 1996. 288 c .
- 3. Шаньгин В. Ф.,Поддубная А. М. Программирование на языке ПАСКАЛЬ. -М. : Высш. шк., 1991.
- 4. Пильщиков В. Н. Сборник упражнений по языку Паскаль: Учеб. пособие для вузов. -М.: Наука, 1989. 160 с.

5. Абрамов С. А. , Зима Е. В. Начала программирования на языке Паскаль.-М.: Наука,1987. 112 с.

6. Borland Pascal with Objects, Vertions 7.0. Language Guide. Borland International INC,1992. 371 p.

7. Фигурнов В. Э. IBM PC для пользователя. Краткий курс. 7-е изд. М. : ИНФРА, 1997. 478 с.

8. Левин А. Самоучитель работы на компьютере . 3-е изд. М.: 1997. 367 с.

9. Начальные сведения о персональной ЭВМ типа IBM PC: Метод. указания./ НГТУ; Сост.: В.Ф. Билюба, И. В Зороастрова и др. Н. Новгород, 1996. 31 с.

10. Компьютерно-програмное моделирование процессов решения вычислительных и функциональных задач: Метод. разработка /НГТУ; Сост.: В. Ф. Билюба, С. Н. Митяков и др. Н. Новгород. 1997. 41 с.

- 11. Фаронов В. В. Турбо Паскаль 7. 0. Начальный курс: Учеб. пособие.-М.: «Нолидж», 1998. 616 с.: ил.
- 12. Фаронов В. В. Турбо Паскаль 7. 0. Расширение возможностей. М.: «Нолидж», 1998. 616 с.: ил.
- 13. Основы алгоритмизации и программирования на языке Турбо Паскаль: Метод. разработка по курсу "Информатика" /НГТУ; Сост.: В.Ф. Билюба, Е. А. Маслова и др. Н. Новгород, 1998. 43 с.
- 14. Элементы численных методов и основы технологии работы в Windowsприложении MathCAD: Метод. разработка по курсу "Информатика" /НГТУ; Сост.: В.Ф.Билюба,Т.В. Моругина, и др. Н. Новгород, 2001.